## FAKULTA PŘÍRODOVĚDNĚ-HUMANITNÍ<br>A PEDAGOGICKÁ <u>TUL</u>

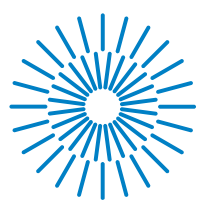

### **Diplomová práce**

# **Tvorba vybraných učebních pomůcek a počáteční zkušenost s jejich zařazením do výuky přírodopisu**

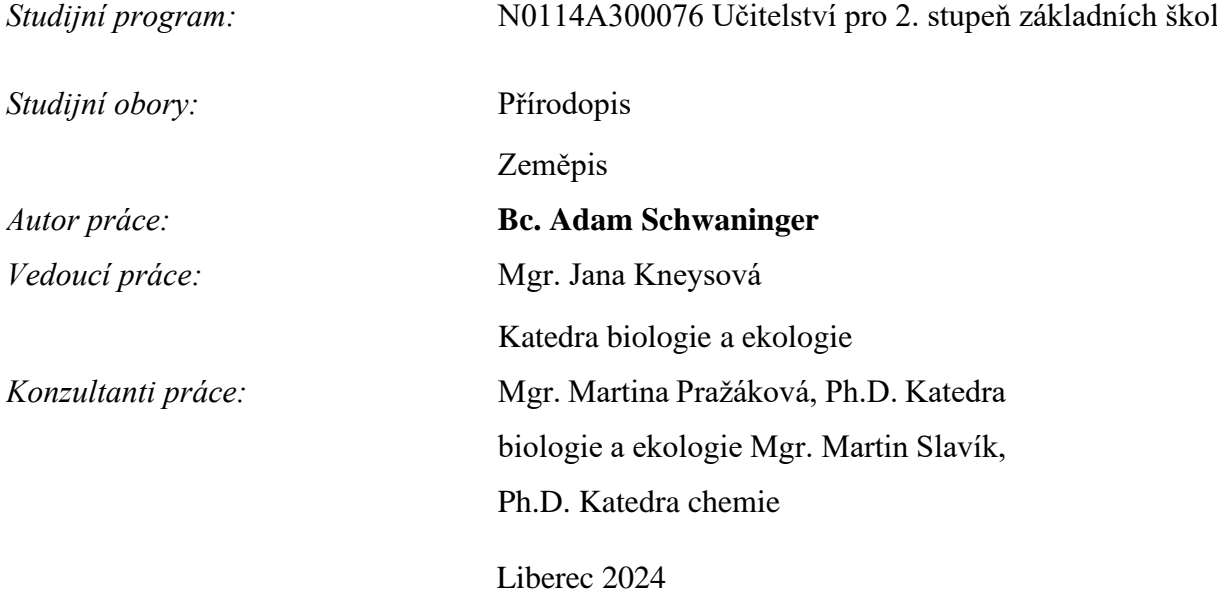

#### FAKULTA PŘÍRODOVĚDNĚ-HUMANITNÍ A PEDAGOGICKÁ TUL

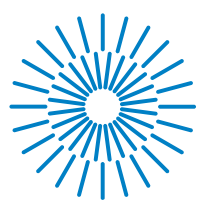

#### **Zadání diplomové práce**

# **Tvorba vybraných učebních pomůcek a počáteční zkušenost s jejich zařazením do výuky přírodopisu**

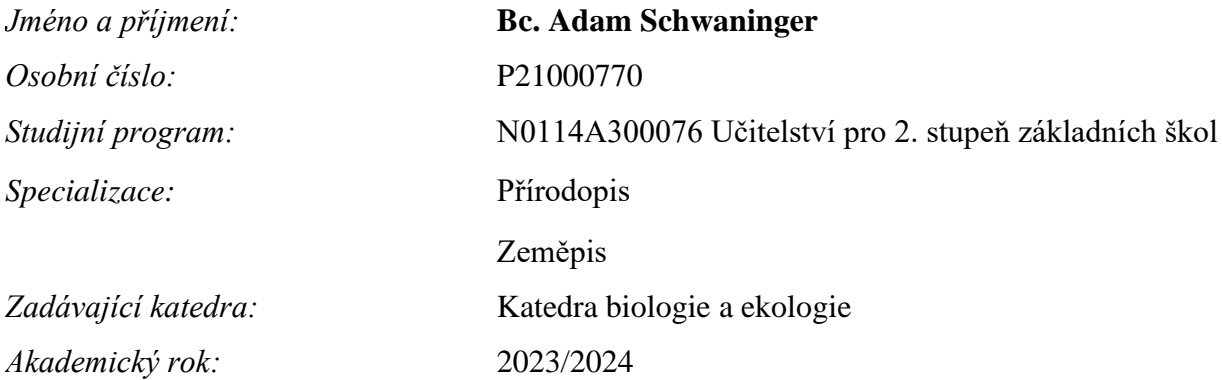

#### **Zásady pro vypracování:**

- 1. Vypracujte rešerši odborných prací zabývajících se učebními pomůckami a jejich využitím ve výuce přírodopisu.
- 2. Na základě studia učebnic přírodopisu a ŠVP vybrané základní školy rozhodněte, jaké učební pomůcky je vhodné použít pro jednotlivé ročníky druhého stupně základních škol.
- 3. Připravte návrhy Vámi vytipovaných učebních pomůcek včetně podrobných návodů a metodických postupů, jak s těmito preparáty pracovat ve vyučovací hodině.
- 4. Zhotovte tyto učební pomůcky a vytvořte tak autorské řešení Vašich návrhů.
- 5. Realizujte výuku podle zpracovaného metodického postupu a na základě pozorovaných zkušeností zhodnoťte potenciální využitelnost učebních pomůcek v praxi.

*Rozsah grafických prací: Rozsah pracovní zprávy: Forma zpracování práce:* tištěná/elektronická *Jazyk práce:* čeština

#### **Seznam odborné literatury:**

- 1. ALTMANN, Antonín. Přírodniny ve vyučování biologii a geologii: příručka pro studium učit. pro zákl. devítileté školy na pedagog. fakultách. 2., upr. vyd. Ilustroval Hana STORCHOVÁ. Praha: SPN, 1972.
- 2. FRIŠHONS, Jan, et al. Zoologické preparáty pro výuku přírodovědy a biologie 4. Bezobratlí a menší objekty. 2021.
- 3. KNOZ Jan a OPRAVILOVÁ Věra. Základy mikroskopické techniky. Brno: Skriptum MU v Brně, 1992.
- 4. KREMER, Bruno P., 2013. Mikroskop zcela jednoduše: preparace, barvení i digitální mikrofotografie krok za krokem. Praha: Aventinum. Fotografické atlasy. ISBN 9788071513725.
- 5. KŘÍSA, Bohdan. Sběr, preparace a konzervace rostlinného materiálu. 2., přeprac. vyd. Praha: Státní pedagogické nakladatelství, 1989. ISBN 80-7066-034-1.
- 6. PETLÁK, E. Všeobecná didaktika. 3. vydání. Bratislava: IRIS, 2016. ISBN 978-80-8153-064-7. 7. SLAVÍK, M. et al. Vysokoškolská pedagogika. Praha: Grada Publishing, 2012. ISBN 978-80-247-4054-6.

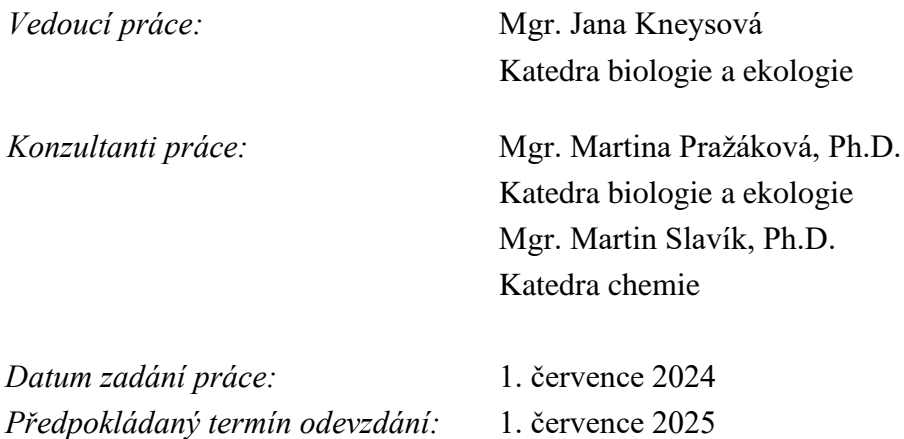

L.S.

doc. PaedDr. Aleš Suchomel, Ph.D. doc. PaedDr. Petr Urbánek, Dr.

děkan garant studijního programu

V Liberci dne 1. července 2024

## **Prohlášení**

Prohlašuji, že svou diplomovou práci jsem vypracoval samostatně jako původní dílo s použitím uvedené literatury a na základě konzultací s vedoucím mé diplomové práce a konzultantem.

Jsem si vědom toho, že na mou diplomovou práci se plně vztahuje zákon č. 121/2000 Sb., o právu autorském, zejména § 60 – školní dílo.

Beru na vědomí, že Technická univerzita v Liberci nezasahuje do mých autorských práv užitím mé diplomové práce pro vnitřní potřebu Technické univerzity v Liberci.

Užiji-li diplomovou práci nebo poskytnu-li licenci k jejímu využití, jsem si vědom povinnosti informovat o této skutečnosti Technickou univerzitu v Liberci; v tomto případě má Technická univerzita v Liberci právo ode mne požadovat úhradu nákladů, které vynaložila na vytvoření díla, až do jejich skutečné výše.

Současně čestně prohlašuji, že text elektronické podoby práce vložený do IS/STAG se shoduje s textem tištěné podoby práce.

Beru na vědomí, že má diplomová práce bude zveřejněna Technickou univerzitou v Liberci v souladu s § 47b zákona č. 111/1998 Sb., o vysokých školách a o změně a doplnění dalších zákonů (zákon o vysokých školách), ve znění pozdějších předpisů.

Jsem si vědom následků, které podle zákona o vysokých školách mohou vyplývat z porušení tohoto prohlášení.

9. července 2024 Bc. Adam Schwaninger

### **Poděkování**

Tímto bych chtěl poděkovat své vedoucí práce paní Mgr. Janě Kneysové za ochotu, trpělivost a pomoc při tvorbě mé diplomové práce. Dále bych chtěl poděkovat paní Mgr. Martině Pražákové, Ph.D. a panu Mgr. Martinu Slavíkovi, Ph.D. za odborné konzultace a poznámky k mé práci. Poděkování patří i Základní škole Mladá Boleslav Komenského náměstí 91 za možnost využít vybavení a následně zrealizovat a otestovat výsledky mé práce. Také děkuji TULabu za rady a možnost využít přístroje k tvorbě mé práce.

### **Anotace**

Diplomová práce pojednává o učebních pomůckách, jejich přípravě a využití ve výuce přírodopisu na druhém stupni základní školy. Úvodní část práce je zaměřena na teoretická témata jako je problematika začínajícího učitele, přehled didaktických prostředků, možnosti zařazení učebních pomůcek do výuky přírodopisu podle rešerše RVP ZV a ŠVP vybrané školy a technické možnosti jejich výroby. Druhá, metodologická část práce se již orientuje na konkrétní učební pomůcky ze vzdělávacího obsahu zoologie, botaniky a geologie vybrané pro účely této diplomové práce. Metodologie zahrnuje podrobný popis výroby těchto pomůcek, návody pro učitele jak s nimi pracovat během vyučovací hodiny a návrhy konkrétních laboratorních protokolů, které je možné pro výuku využít. V závěru práce je shrnuto ověření všech biologických preparátů a pomůcek v praxi.

### **Klíčová slova**

učební pomůcka, biologický preparát, přírodopis, základní škola, výuka, laboratorní protokol, mikroskop, 3D tisk

### **Annotation**

The diploma thesis deals with teaching aids, their preparation, and their use in natural history teaching at the second stage of primary school. The introductory part of the thesis focuses on theoretical topics such as issues faced by novice teachers, an overview of didactic tools, the possibilities of incorporating teaching aids into teaching according to the research of the Framework Educational Program for Elementary Education and the School Educational Program of the selected school, and the technical possibilities of their production. The second, methodological part of the thesis focuses on specific teaching aids from the educational content of zoology, botany and geology selected for the purposes of this thesis. The methodology includes a detailed description of the production of these aids, instructions for teachers on how to work with them during lessons and the proposal of specific laboratory protocols that can be used for teaching. The conclusion of the thesis summarizes the verification of all biological preparations and aids in practice.

### **Keywords**

teaching aid, biological preparation, natural history, primary school, teaching, laboratory protocol, microscope, 3D printing

## **Obsah**

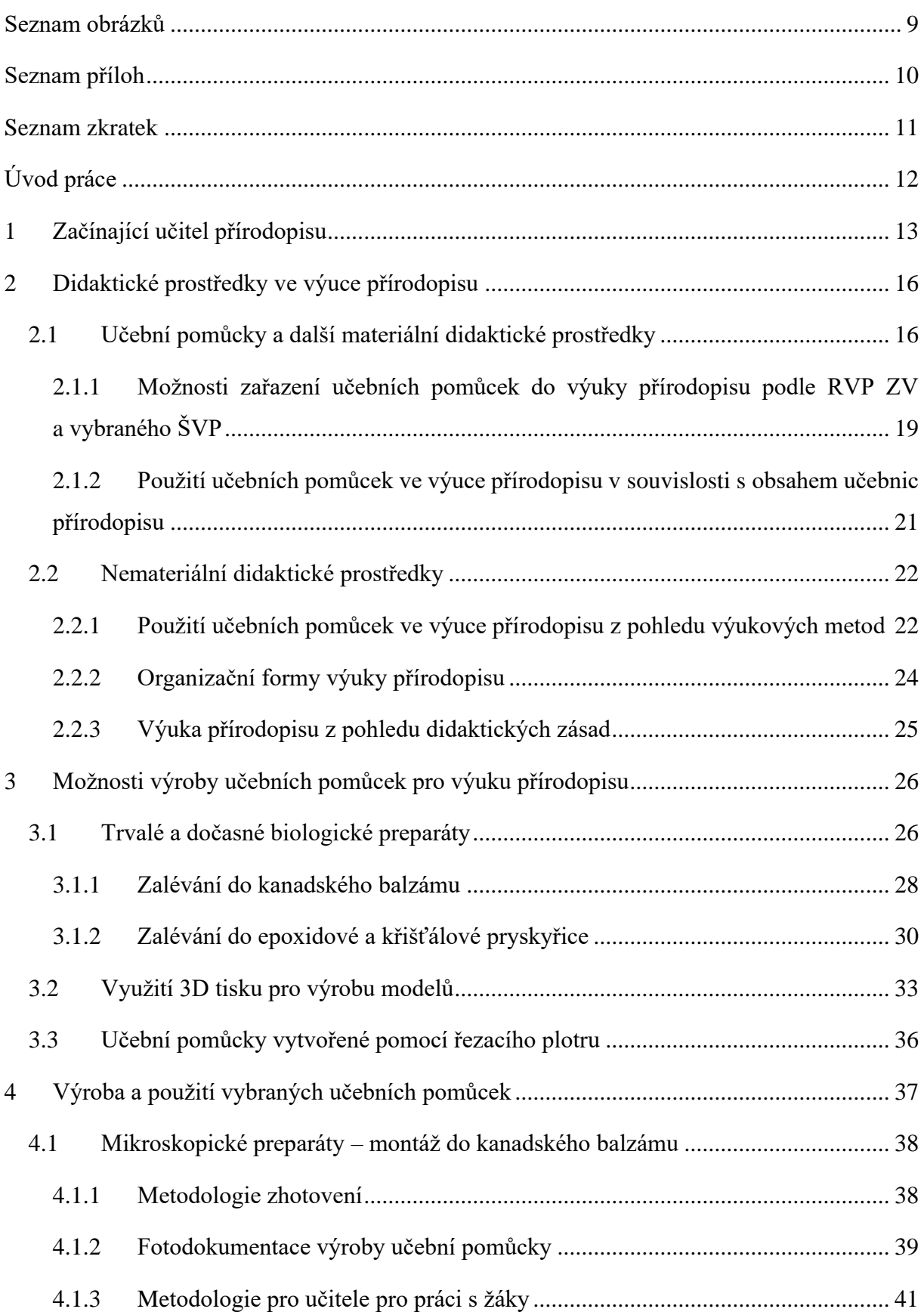

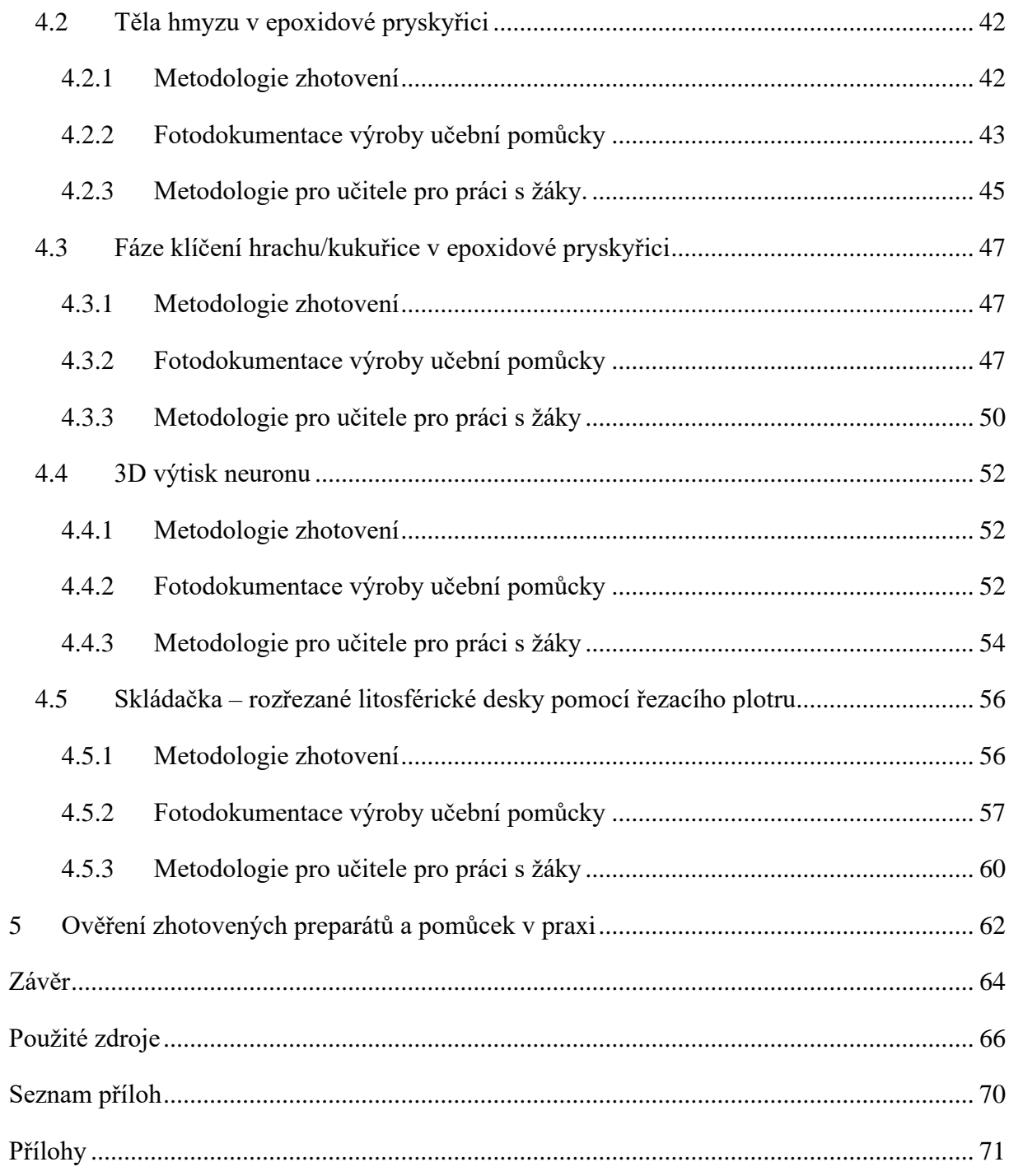

## <span id="page-8-0"></span>**Seznam obrázků**

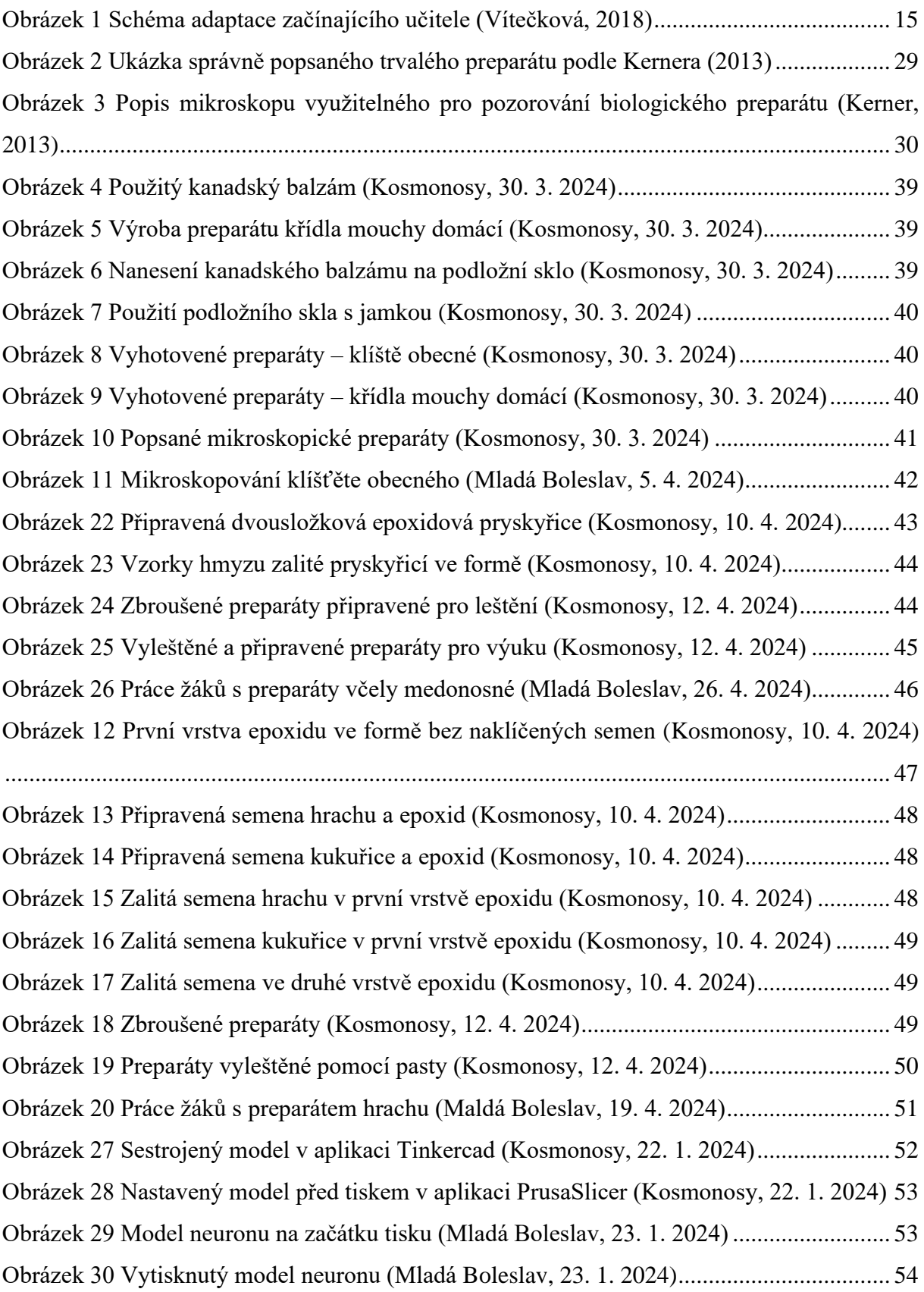

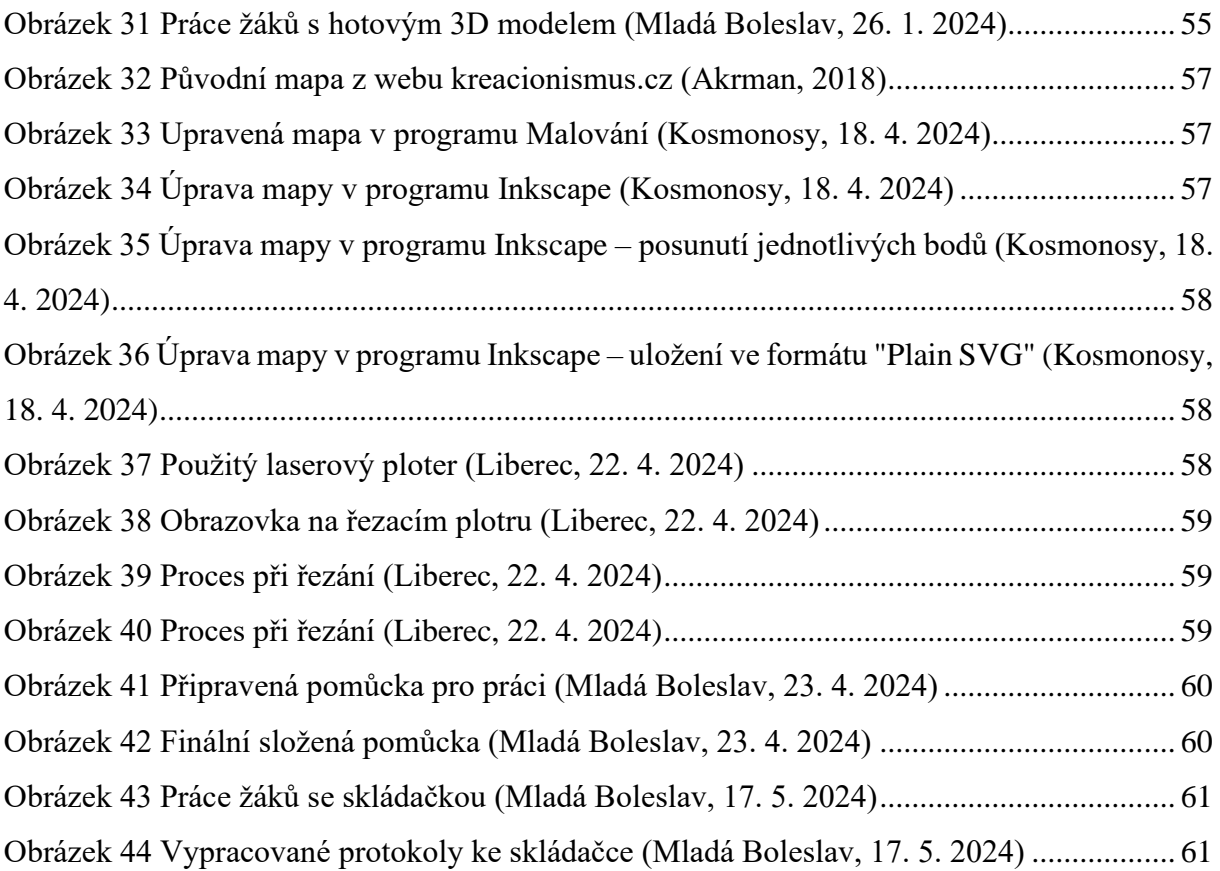

## <span id="page-9-0"></span>**Seznam příloh**

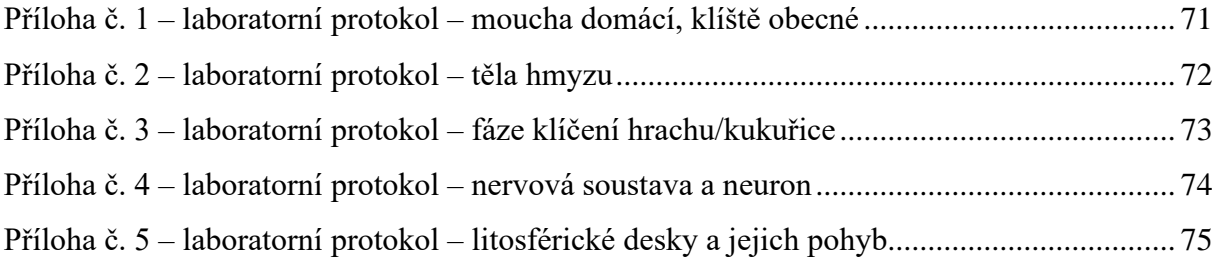

## <span id="page-10-0"></span>**Seznam zkratek**

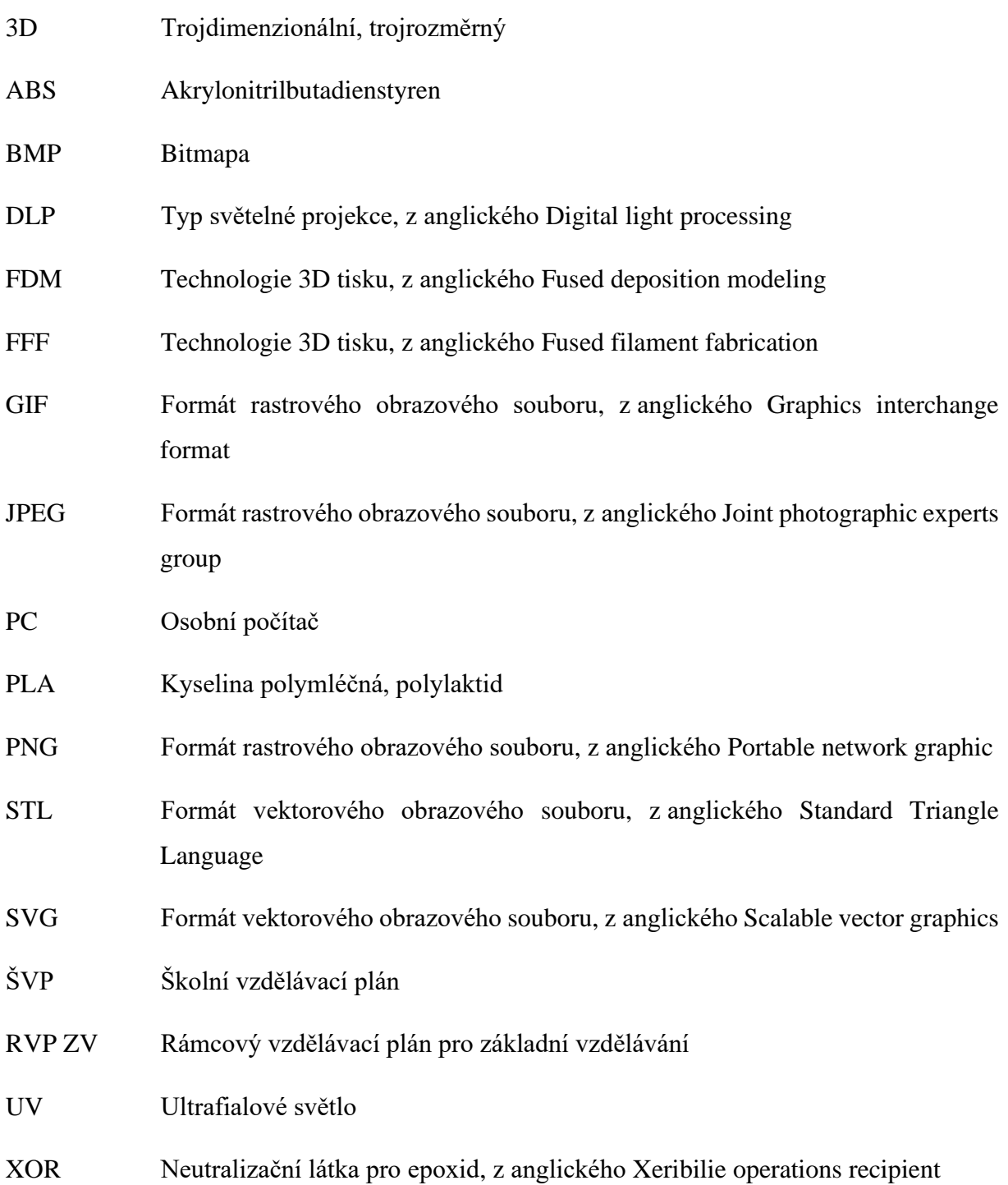

## <span id="page-11-0"></span>**Úvod práce**

Tato diplomová práce se věnuje problematice výroby učebních pomůcek do výuky přírodopisu na druhém stupni základní školy. Jedná se o vybrané pomůcky, které jsou vyrobeny několika způsoby a zařazeny do různých kapitol přírodopisu.

Hlavní motivací pro volbu tohoto tématu byla skutečnost, že již několik let působím ve školství jako učitel přírodopisu a zeměpisu. Často se mi stávalo, že jsem chtěl svým žákům předat informace, znalosti a dovednosti i jiným způsobem, než jsou jen obrázky, videa nebo texty. Bohužel jsem se setkal i s tím, že jsem neměl dostatečné materiální vybavení do výuky. Proto jsem se rozhodl zaměřit se na pomůcky, které jsou vyrobitelné jednoduše, svépomocí a z dostupných materiálů, a může si je vyrobit nejen vyučující s dlouholetými zkušenostmi, ale také začínající učitel, který přichází ideálně s novými nápady. Každá vyrobená školní pomůcka se týká jiného tematického celku. Jedním z mých cílů bylo, abych pomůcky vyrobil několika způsoby a mohl jsem tak dát námět na tvorbu dalších různorodých věcí, které pomohou učitelům v jejich práci. Nápady, co a jak vyrobit, jsem čerpal z aktuálně platného RVP ZV, ŠVP školy, kde proběhla testovací výuka, a samozřejmě z učebnic, které se na vybrané základní škole používají. Chtěl jsem vytvořit něco, co se skutečně ve výuce využije a v ideálním případě i opakovaně.

Pro každou výukovou pomůcku jsem připravil návod, jak a za pomoci jakého materiálu či techniky ji vyrobit, včetně fotodokumentace výroby. Součástí práce jsou také návrhy metodických postupů pro práci s žáky a vzorové laboratorní protokoly pro jednotlivé pomůcky. Práci jsem doplnil o vlastní zhodnocení provedené testovací výuky na vybrané základní škole, které je uvedené v poslední kapitole práce.

### <span id="page-12-0"></span>**1 Začínající učitel přírodopisu**

V úvodu své knihy popisují Vinter a Králíček (2016) několik obecnějších doporučení pro učitele jako úplného nováčka v praxi. Popisují zde například počáteční vztah učitele a žáka. Doporučují nastavit si jasná pravidla, se kterými bude učitel vystupovat, a také to, že musejí být z počátku přísnější a postupem času je lze upravovat. Zmiňují se zde také o konfliktech, kterým je lepší vždy předcházet, než je následně muset řešit. Toho jde dosáhnout několika způsoby – ať už spoluprací se školním preventistou, školním psychologem, ostatními učiteli nebo také rodiči. Učitel by přitom měl dbát na práva svých žáků, ale zároveň si důsledně hlídat respektování práv jeho samotného.

Nesmírně důležité pro začínajícího učitele je také vytvoření si svého vlastního pedagogického stylu, který by měl být originální a učitel by při jeho tvorbě měl myslet na všechny své pedagogické dovednosti, vědomosti a zkušenosti ze svého vzdělání, z pedagogických praxí a ze svých pedagogických vzorů. Se svými vzory by měl být však obezřetný, neboť je důležité, aby nikoho nekopíroval a nesnažil se být někdo jiný (Vinter a Králíček, 2016).

Vinter a Králíček (2016) popisují nezbytnost vztahu učitele k administrativním záležitostem školy, ať už se jedná o vedení třídní knihy, dokumentace žáků, znalost školního a klasifikačního řádu školy atd. V neposlední řadě zde také zmiňují potřebu se neustále vzdělávat, udělat si dobré vztahy s ostatními pracovníky školy a také si najít dobrého uvádějícího učitele, který mu může předat zkušenosti, nápady do hodin, ale také pomoc v situacích, kde si bude začínající učitel nejistý. Jedna z těchto rad se týká přístupu samotného učitele k výuce a k jejímu provedení. Autoři zde píší o opatrnosti při zavádění nových postupů, vyžadování nových materiálních pomůcek, didaktické techniky nebo například výpočetní techniky. Tohoto bodu se dotýká přímo tato diplomová práce. Je třeba, aby se začínající učitel pokud možno inicioval sám a snažil se svůj začátek usnadnit vlastními silami (Vinter a Králíček, 2016).

Vítečková (2018) uvádí, že začínající učitel je v podstatě role, ve které se ocitl každý, kdo se rozhodl vzdělávat žáky ve školách. Profesní dráhu a její fáze popisuje například Podlahová (2007):

- 1. volba učitelské profese;
- 2. pregraduální příprava;
- 3. profesní začátek;
- 4. učitel expert;

5. vyhasínající (konzervativní) učitel.

Na většině škol se začínající učitel při nástupu setká s informací, že je součástí tzv. předmětové komise. Většinou záleží na velikosti školy a počtu učitelů, ale může se setkat s předmětovou komisí biologie, potažmo přírodopisu, nebo také s předmětovou komisí přírodních věd – ta zahrnuje více předmětů najednou, což může mít své výhody i nevýhody (Vinter a Králíček, 2016).

Předmětové komise sice nejsou dle legislativy pevně dané, ale mohou být kvalitním nástrojem pro řízení školy. Pokud na škole existují, musejí mít svého předsedu, který komisi řídí a také organizuje pravidelné schůzky. Z každé schůzky by měl být sepsán zápis, jakožto zpětná vazba pro jednotlivé učitele i pro vedení školy. Každá předmětová komise má své jasné úkoly, které má plnit. Mezi ty nejzásadnější bychom mohli zařadit například:

- přípravu plánu učiva na celý školní rok;
- korekce tematických plánů dle platného ŠVP;
- zajištění srovnatelnosti výuky v jednotlivých předmětech, pokud je vyučuje několik pedagogů ve stejném ročníku (zejména obsah učiva a hodnocení);
- zajištění organizace soutěží a mimoškolních aktivit olympiády, kroužky, spolky atd.;
- vzájemnou pomoc pedagogů hospitace;
- pro střední školy přípravu maturitních otázek;
- využívání dostupných pomůcek pro výuku;
- řešení průběžných pedagogických i odborných problémů;
- péči o kabinety a učební pomůcky (Vinter a Králíček, 2016).

Kabinet biologie je místo, se kterým by měl být učitel v kontaktu každý den. Je to místo, kde najdeme všechny učební pomůcky, které lze využít v hodinách přírodopisu na druhém stupni základní školy, případně v hodinách prvouky a přírodovědy na stupni prvním. Vinter a Králíček (2016) doporučují se roli správce tohoto kabinetu raději v prvních letech praxe vyhnout. Na začátku své učitelské praxe je lepší se s kabinetem a jeho vybaveností seznamovat a případně pomoct s jeho zdokonalením. Nezbytností pro dobře fungující kabinet je správná inventarizace. Pokud budeme znát přesný obsah kabinetu, víme pak, jak ho zlepšit, co do něho doplnit nebo i to, čeho se již můžeme zbavit a uvolnit místo pro nové věci.

Pokud bychom hledali kvalitní doporučení pro začínajícího učitele, můžeme jeho proces začlenění vnímat ve čtyřech směrech, které na sebe navazují a jsou pro každého důležité. Jako první je pregraduální příprava učitele. Ta by měla být motivující a přesvědčit studenta, že práce učitele ho bude naplňovat a dávat mu smysl. Další nezbytná rovina je vedení školy, ve které bude začínající učitel startovat svou profesní dráhu. Vedení bude učiteli udávat směr a podporu v jeho práci s dětmi, ale také s ostatními zaměstnanci školy. Třetí a pro klidnou práci potřebná je kolegiální podpora. Učitel se bude ve své práci každý den setkávat s ostatními učiteli a je pro jeho začátek důležité, aby si s nimi vytvářel pozitivní vztahy. V poslední řadě je nepostradatelné další vzdělávání, ve kterém si učitel bude rozvíjet své vědomosti (Vítečková, 2018).

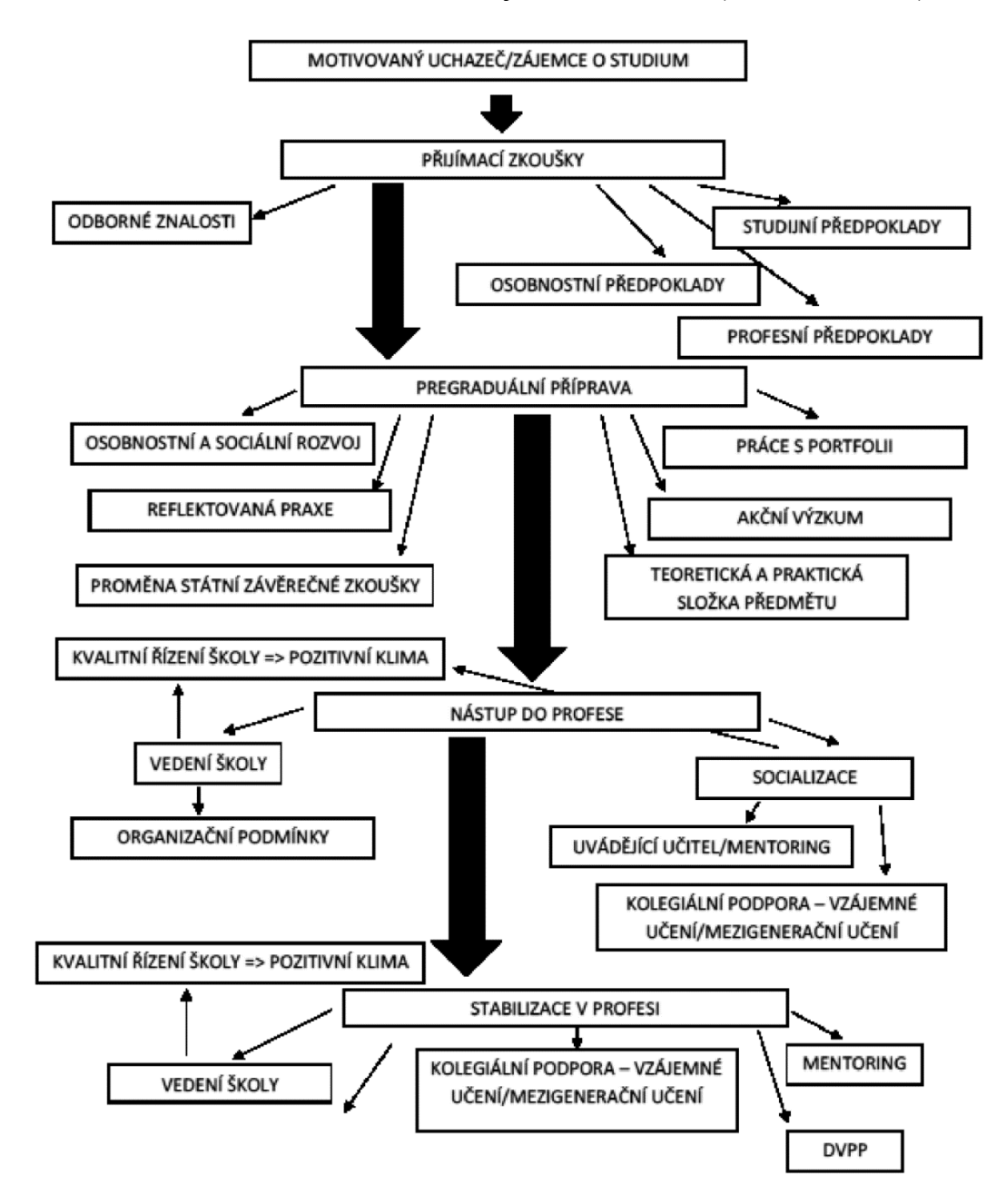

<span id="page-14-0"></span>*Obrázek 1 Schéma adaptace začínajícího učitele (Vítečková, 2018)*

### <span id="page-15-0"></span>**2 Didaktické prostředky ve výuce přírodopisu**

Didaktické prostředy lze chápat jako pomůcky a úkazy, které ve výuce slouží k dosažení výchovně vzdělávacích cílů (Maňák, 2003). Maňák (2003) také uvádí, že didaktické prostředky zajišťují, podmiňují a zefektivňují celý průběh vyučovacího procesu.

Janiš (2006) dělí didaktické prostředky do dvou skupin – materiální a nemateriální didaktické prostředky. Mezi materiální prostředky řadí všechny reálné předměty, jevy, pomůcky, tabule a další. Do skupiny nemateriálních prostředků začleňuje výukové metody, organizační formy výuky a didaktické zásady. Stejně rozděluje didaktické prostředky také Geschwinder a kol. (1995).

## <span id="page-15-1"></span>**2.1 Učební pomůcky a další materiální didaktické prostředky**

Mezi materiální didaktické prostředky řadíme především učební pomůcky a didaktickou techniku, patří sem ale také žákovské pomůcky (školní potřeby) nebo vybavení a prostory školy (Geschwinder et al., 1995).

Učební pomůcku lze podle Slavíka et al. (2012) charakterizovat jako nosič didaktické informace, která se váže na obsah vyučované látky. Dále za učební pomůcku můžeme považovat věc, kterou potřebujeme k výrobě a zpracování přírodnin – například různé přístroje nebo nářadí na práci. Ve výuce přírodopisu je tedy možné využít i biologické preparáty a vnímat je jako vhodné učební pomůcky, kdy při jejich využití může být dodržena didaktická zásada názornosti (Altmann, 1972).

Vyučovací proces je nejefektivnější za přítomnosti smyslového vnímání, pozorování objektů a samozřejmě při pokusech. V hodinách přírodopisu můžeme tedy využívat různých přírodnin či preparátů pro přímou názornost. K názornosti zprostředkované můžeme využít různé modely, filmy, obrazy a další (Altmann, 1972).

Kabinet biologie by měl obsahovat několik základních učebních pomůcek pro výuku. Jedním typem takových pomůcek mohou být živé přírodniny, které však musíme aktualizovat dle období, ve kterém učíme. Vinter a Králíček (2016) navíc popisují, že s živými přírodninami je vždy lepší pracovat přímo v terénu například během exkurzí nebo vycházky do přírody. Dále zde můžeme najít prostorové modely, které žákům během výuky pomohou s přesnou

představou vzhledu daného organismu. Zde musíme dbát na zdůraznění poměru velikosti modelu a skutečného organismu/předmětu. Dále v kabinetu určitě najdeme nástěnné obrazy a plakáty, které se hodí ve výuce v několika fázích – lze s nimi vykládat novu látku, využít je ke zkoušení i jako opakovací médium. Nedílnou součástí kabinetu biologie na každé škole je jistě spousta sbírek – jmenovat můžeme například sbírky entomologické, herbáře, kosti, ulity, mikroskopické preparáty, peří ptáků, vycpaniny živočichů, odlitky ze sádry, řezy dřevem a spoustu dalších. Žádný učitel přírodopisu se také neobejde bez základní literatury, ze které může čerpat informace do výuky a také se neustále vzdělávat (Vinter a Králíček, 2016).

Pokud učitelé nemohou používat tyto učební pomůcky k výuce, může být snížena celková kvalita výuky (Altmann, 1972), kdy by informace získané žáky mohly být neúplné a nekonkrétní. Je také v zájmu každého učitele přírodopisu, aby se snažil materiální vybavení školy, kde vyučuje, zajistit a modernizovat v co největší míře. Učitel přírodopisu by zároveň měl pomůcky ve vyučovacím procesu využívat metodicky správně a přiměřeně často (Altmann, 1972).

Ve výuce mohou mít učební pomůcky podle Slavíka et al. (2012) funkci jak pozitivní (zpřístupňují látku různými cestami, motivují a nabudí žáky, zintenzivňují práci učitele), tak negativní (rozptylují, nabourávají pozornost, unavují, mohou s nimi být technické potíže). Petlák (2016) stanovil několik dalších funkcí pro učební pomůcky:

- motivační navozují zájem o probíranou látku;
- informativní informují, usměrňují představy;
- formativní posouvají vnímání, paměť, fantazii, pozornost;
- instrumentální rozvíjí dovednosti, návyky, vědomosti;
- procvičovací lze je využít pro opakování učiva;
- systematizující ukotvují vědomosti do určitého systému poznatků;
- názorná zdokonalují představivost, působí na smysly;
- racionální urychlují proces učení;
- gnozeologická realizují jednotu mezi konkrétním a abstraktním;
- sebevzdělávací rozvíjí samostatnost.

Podle Petláka (2016) bychom se neměli na učební pomůcky dívat pouze ve smyslu, že slouží žákům k lepšímu pochopení učiva.

Všechny učební pomůcky bychom měli také správně zvolit vzhledem k věkovým specifikacím žáků. Můžeme použít pravidlo, že čím jsou naši žáci mladší, tím více názorných pomůcek bychom měli použít. U starších žáků, kteří mají dostatek představ z předchozího vzdělávání, již lze brát ohled na rozvoj jejich představ pouze na základě popisu. Proto je lepší u těchto žáků používat takové pomůcky, které apelují na jejich abstraktní myšlení. Pokud učitel nebude využívat názornosti učebních pomůcek, začne jeho vyučování trpěn formalismem. Informace získané žáky budou v takovém případě menší a nekonkrétní (Altmann, 1972).

Biologickými preparáty označujeme specifický typ materiálních didaktických prostředků (Slavíka et al., 2012), které lze využít jako učební pomůcku na druhém stupni základní školy.

Výhodou biologických preparátů by oproti ostatním učebním pomůckám mohlo být, že není podstatné zohlednit roční období, není třeba plánovat výuku v terénu, mohou pomoci žákům s přesnou představou vzhledu daného organismu (Vinter a Králíček, 2016). Zde je třeba dbát na zdůraznění poměru velikosti pozorovaného detailu a skutečné velikosti objektu (organismu, předmětu). Při volbě biologických preparátů, podobně jako ostatních učebních pomůcek, by měli učitelé dále zhodnotit jejich míru využití a také zahrnout možné nevýhody (Slavík et al., 2012).

Kromě termínu didaktické prostředky se také můžeme setkat s termínem didaktická technika. Tu lze popsat jako veškeré technické zařízení, které při vzdělávání využíváme k prezentaci či kontrole činnosti žáků. Patří sem nejčastěji tabule, interaktivní tabule, dataprojektor, mikroskop, dalekohled, fotoaparát, tablet, mobilní telefon, počítač a další (Janiš, 2006). Průcha (1995) do didaktické techniky zahrnuje také programy, které s příslušnými přístroji využíváme. Na některých školách je ještě možné najít starší vybavení, například Meotar. V pokročilejší technické době nesmíme opomíjet filmy, výuková videa, animace, které jsou uchovávány v digitální podobě (Vinter a Králíček, 2016).

### <span id="page-18-0"></span>**2.1.1 Možnosti zařazení učebních pomůcek do výuky přírodopisu podle RVP ZV a vybraného ŠVP**

Pro teoretické závěry byl použit dosud platný dokument RVP ZV (Rámcový vzdělávací program pro základní vzdělávání, 2021) a ŠVP vybrané základní školy<sup>1</sup> (Školní vzdělávací program pro základní vzdělávání, č.j. ZŠ MB 311/2019, 2019). Studiem těchto dokumentů bylo zjišťováno, jaké v nich uvedené informace by mohly souviset s využitím učebních pomůcek a biologických preparátů ve výuce vzdělávacího předmětu přírodopis, který může být vyučován na druhém stupni základní školy.

V RVP ZV je popsáno cílové zaměření vzdělávací oblasti Člověk a příroda – Přírodopis. Jedním z cílů této oblasti je vést žáka ke zkoumání přírodních faktů, a to například za pomoci empirických metod. Mezi tyto metody můžeme zařadit pozorování, měření a také experimentování. K tomu mohou ve výuce vzdělávacího předmětu přírodopis napomoci právě různé učební pomůcky včetně biologických preparátů, které využije učitel nebo žák (Rámcový vzdělávací program pro základní vzdělávání, 2021).

Součástí výuky přírodopisu na základní škole by také mělo být podle obsahu vzdělávacího oboru přírodopis v RVP ZV praktické pozorování přírody. Zde se jako očekávaný výstup uvádí, že žák dokáže aplikovat praktické metody pozorování, které může provádět například pomocí lupy, mikroskopu, dalekohledu, ale také s určovacími klíči a atlasy. Žák by měl být také schopen založit například herbář nebo sbírku biologického materiálu (Rámcový vzdělávací program pro základní vzdělávání, 2021).

V rámci revize RVP ZV v roce 2021 proběhlo několik změn. Jednou z větších změn je odstranění ukázky odchytu některých živočichů v kapitole "praktické poznávání přírody". Díky preparátům vytvořeným v rámci této diplomové práce by se tak mohli žáci alespoň přiblížit skutečnému vzhledu živočichů, kteří byli pro preparáty využiti. Změny v kapitole "neživá příroda" se tématu vývoje zemské kůry nedotkly. Díky tomu bylo možné mezi vytvořené pomůcky zařadit také skládačku z rozřezaných litosférických desek. Tuto učební pomůcku je možné využít také mezipředmětově, a to v hodinách zeměpisu v šestém ročníku. Z kapitol "biologie živočichů" a "biologie rostlin" nebylo odstraněno žádné učivo, pouze byly upraveny očekávané výstupy. Z kapitoly "biologie hub" zmizelo učivo stavby a symbiózy

<sup>1</sup> Základní škola Mladá Boleslav Komenského náměstí 91, příspěvková organizace (www.2zsmb.cz)

lišejníku. Toto téma se však diplomové práce netýká a nijak tedy nezasáhlo do návrhu a tvorby učebních pomůcek (Rámcový vzdělávací program pro základní vzdělávání, 2021).

Na vybrané základní škole se předmět přírodopis vyučuje na druhém stupni v 6. až 9. ročníku. Časová dotace je rozdělena na 2 hodiny v 6. ročníku, 2 hodiny v 7. ročníku, 1 hodina v 8. ročníku a 1 hodina v 9. ročníku. Pro každý ročník je na škole vytvořen tematický plán, kde jsou přehledně uvedeny tematické celky, které do daného ročníku zapadají. V šestém ročníku je to obecný úvod do přírodopisu, vznik života na Zemi, život na Zemi, přehled organismů (viry, bakterie, sinice, houby, lišejníky, řasy a všichni bezobratlí živočichové). Sedmý ročník je rozdělený na dvě velké části, a to na obratlovce a pro druhé pololetí je to botanika. V osmém ročníku se učivo týká biologie člověka a v závěrečném, devátém ročníku je to geologie, nerosty, horniny, vnější a vnitřní geologické děje a přírodní zdroje.

Jelikož vybraná základní škola je škola s rozšířenou výukou cizích jazyků, jsou na této škole žáci ve třídách diferenciováni do dvou skupin. Nejazykové skupiny mají v rámci ŠVP vybrané školy některé předměty jiné než skupiny jazykové. Mimo jiné se u nejazykových skupin jedná právě o předměty, které se alespoň částečně týkají přírodopisných témat. S předmětem "zajímavá věda" se někteří žáci setkají v šestém ročníku jednou týdně a stejnou časovou dotaci mají i v ročníku osmém pro předmět "přírodovědné praktikum" (Školní vzdělávací program pro základní vzdělávání, č.j. ZŠ MB 311/2019, 2019).

Žáci napříč ročníky na vybrané základní škole běžně pracují jak s učebními pomůckami, tak s didaktickou technikou. Jedná se především o lupy, mikroskopy, dalekohled, modely různých živočichů a člověka, resuscitační figurínu, výukové plakáty a další pomůcky, které také žáci v rámci mezipředmětových vztahů pomáhají tvořit (Školní vzdělávací program pro základní vzdělávání, č.j. ZŠ MB 311/2019, 2019).

## <span id="page-20-0"></span>**2.1.2 Použití učebních pomůcek ve výuce přírodopisu v souvislosti s obsahem učebnic přírodopisu**

Pro zjištění souvislosti učebních pomůcek s obsahem učebnic přírodopisu byly vybrány učebnice pro 6. a 7. ročník od Vydavatelství Taktik International, s.r.o. a pro 8. a 9. ročník učebnice od Nakladatelství FRAUS, s.r.o. Jedná se o učebnice Hravý přírodopis 6 (Žídková et al., 2017), Hravý přírodopis 7 (Peterová et al., 2018), Přírodopis 8 (Vaněčková, 2006) a Přírodopis 9 (Švecová, 2007).

Tyto učebnice byly vybrány ze dvou důvodů. Prvním důvodem je, že se práce zabývá zpracováním a použitím učebních pomůcek na druhém stupni základní školy. Druhým důvodem je, že jsou tyto učebnice využívány k výuce na vybrané základní škole, na níž došlo k praktickému ověření učebních pomůcek ve výuce (viz kapitola č. 5 – Ověření zhotovených preparátů a pomůcek v praxi).

Ve vybraných učebnicích byla věnována pozornost především tématům souvisejícím s učebními pomůckami navrženými v této diplomové práci pro účel výuky vzdělávacího předmětu přírodopis. Obecně se vybrané učebnice věnují práci s učebními pomůckami až ve svém závěru, kde je navrhnuto několik laboratorních prací. V obou sledovaných učebnicích od nakladatelství Fraus (Vaněčková, 2006; Švecová, 2007) jsou v některých kapitolách vytvořeny návodné otázky, které mohou souviset s využitím učebních pomůcek.

### <span id="page-21-0"></span>**2.2 Nemateriální didaktické prostředky**

Geschwinder a kol. (1995) dělí nemateriální didaktické prostředky na výukové metody, organizační formy a didaktické zásady.

## <span id="page-21-1"></span>**2.2.1 Použití učebních pomůcek ve výuce přírodopisu z pohledu výukových metod**

Výukové metody můžeme chápat jako způsoby dosažení výukových cílů. Jedná se o celek, který je uspořádaný, organizovaný, používaný učitelem ve výuce a má vést k činnosti žáků (Kalhous, 2002; Maňák a Švec, 2003). V průběhu jedné vyučovací jednotky je možné, aby proběhlo několik vyučovacích metod. Při volbě výukové metody se vyučující zaměřuje na několik věcí. Zejména na to, v jakém prostředí bude metoda použita, pro koho je tato metoda připravena, jaké má znalosti a jak dokáže reagovat na různé změny, které mohou během výuky nastat (Pavlasová, 2014).

Výukové metody bychom mohli rozřadit do tří základních skupin, které se ale mohou dále dělit. Jedná se o klasické metody výuky, aktivizující metody a komplexní metody. Toto dělení je nejčastější a stanovuje ho Maňák a Švec (2003).

| klasické metody                                                                   | aktivizující metody | komplexní metody             |
|-----------------------------------------------------------------------------------|---------------------|------------------------------|
| slovní (vyprávění,                                                                |                     | frontální výuka              |
| vysvětlování, přednáška,                                                          |                     | skupinová výuka              |
| práce s textem, rozhovor)                                                         |                     | individuální výuka           |
| názorně-demonstrační<br>(předvádění a pozorování,<br>práce s obrazem, instruktáž) |                     | kritické myšlení             |
|                                                                                   | diskusní            | brainstorming                |
|                                                                                   | heuristické         | projektová výuka             |
|                                                                                   | situační            | výuka dramatem               |
| dovednostně-praktické                                                             | inscenační          | otevřené učení               |
| (napodobování,                                                                    | didaktické hry      | učení v životních situacích  |
| manipulování, laborování a                                                        |                     | televizní výuka              |
| experimentování, vytváření                                                        |                     | výuka podporovaná PC         |
| dovedností, produkční                                                             |                     | sugestopedie a superlearning |
| metody)                                                                           |                     | hypnopedie                   |

*Tabulka 1 Rozdělení výukových metod dle Maňáka a Švece (2003)*

Mezi nejčastěji používané metody výuky v přírodopisných předmětech patří pozorování, pokusy, kooperativní práce a práce s textem. Jednou z nejdůležitějších částí výuky přírodopisu a dalších přírodovědných předmětů je naučit žáky klást si otázky typu "Jak? Proč? Co když? atd." a následně si na ně hledat a zodpovídat odpovědi (Maňák a Švec, 2003).

Během průběhu výuky na vybrané základní škole bylo použito několik výukových metod. Jedná se zejména o instruktáž, což je metoda, která přináší žákům informace k jejich vlastní praktické aktivitě a přispívá také k sociální obratnosti. Základní dělení instruktáže je na slovní a písemný projev (Maňák a Švec, 2003). V práci byly použity oba tyto typy metod. Písemné informace čerpali žáci při čtení a následném vypracování laboratorních protokolů. Slovní instrukce žáci získávali od vyučujícího, který jim zadával práci, vysvětloval, jak s pomůckami a preparáty zacházet, co na nich mají pozorovat a zodpovídal jim také případné dotazy. Další použitou výukovou metodou bylo pozorování. Jak uvádí Altmann (1975), jedná se o metodu, kdy žáci upínají pozornost na biologické jevy a změny, které nastávají, a to buď samostatně, nebo pod kontrolou a řízením vyučujícího. Nejdůležitější částí této metody je fakt, že žáci do pozorovaného jevu nijak nezasahují, aby neovlivnili jeho stav nebo průběh.

Vysvětlování je další metoda, se kterou se žáci setkali. Jde o zachycení a porozumění biologických jevů a jejich opodstatnění. Při této metodě je zapotřebí, aby vyučující kladl velký důraz na několik aspektů – myšlenkové posloupnosti, správné názvosloví, stavbu vět a projev. Pokud je jeho vysvětlování srozumitelné, může to pozitivně ovlivňovat učení žáků touto metodou (Altmann, 1975).

Práce s mikroskopem je základní a podstatná metoda, která se v hodinách přírodopisu využívá. Touto metodou lze získat a předat žákům souhrnné informace o biologických jevech, organizmech a předmětech, které nelze pozorovat vlastním okem (Kremer, 2013). Je vhodné při pozorování využívat také nákresy či modely toho, co pozorujeme. Žákům mohou být tyto další pomůcky nápomocné při představě toho, co v mikroskopu pozorují (Altmann, 1966).

Práce s laboratorním protokolem je v rámci této práce nejvíce využitá metoda. Laboratorní protokol je vytvořen pro každou pomůcku, která byla v rámci této diplomové práce vyrobena a použita při výuce na vybrané základní škole. Jak uvádí Altmann (1966) protokoly neslouží jen pro žáky, ale dávají také učiteli poměrně rychlou zpětnou vazbu o tom, jak danou problematiku žáci zvládli. Podle typu zadaných úkolů mohou žáci vyplňovat v jednotlivých cvičeních různé odpovědi, spojovačky, dokreslovat obrázky a doplňovat jejich popisky (Maslowski, 1990).

#### <span id="page-23-0"></span>**2.2.2 Organizační formy výuky přírodopisu**

Kromě zvolené metody je velmi důležité zvolit také správnou formu výuky. Formu výuky můžeme chápat jako zorganizování výuky podle učitele, žáků a prostředí, kde výuka probíhá. Formy výuky lze také chápat jako zorganizování okolností k realizaci vyučování, ve které využíváme různé metody a prostředky (Maňák, 2003). Formy výuky můžeme řadit podle dvou kritérií. První z nich je faktor, s kým a jak budeme pracovat. Tento faktor dělí výuku na několik skupin – frontální výuka, individualizovaná a diferenciovaná, skupinová a kooperativní, projektová a integrovaná výuka. Druhé kritérium se týká místa, kde probíhá výuka. Vyučovací místo nemusí být vždy jen ve třídě, kde žáci tráví většinu času své školní docházky. Pro výuku může být zvolena i zajímavější lokace a hodiny přírodopisu na základní škole k tomu přímo vybízejí. Zvolena může být například odborná učebna, pokud takovým prostorem škola disponuje. Volit místo výuky lze i mimo budovu školy, ať už se jedná o venkovní školní pozemky nebo zvolíme formu exkurze zcela mimo areál školy. V rámci přírodopisu to mohou být například botanické a zoologické zahrady, skleníky, muzea, rezervace nebo jen přilehlé biotopy. Takovéto lokace pro výuku jsou vhodné pro propojování teoretických informací, které žáci nabyli, s praktickými dovednostmi. Neměli bychom také opomenout domácí prostředí, ve kterém se žáci vzdělávají a připravují se na školní vyučování (Skalková, 1999; Kalhous, 2002; Pavlasová, 2014).

### <span id="page-24-0"></span>**2.2.3 Výuka přírodopisu z pohledu didaktických zásad**

Didaktické zásady jsou obecné normy, které pokud dodržujeme, vede to k dosažení stanovených didaktických cílů. Altman (1975) stanovil zásady pro výuku biologie, respektive přírodopisu. Tyto zásady se týkají jak vyučujícího, tak jeho žáků. Je třeba je chápat komplexně, protože se navzájem propojují a ovlivňují. Jedná se o tyto zásady:

- vědeckosti;
- výchovného vyučování;
- soustavnosti a posloupnosti;
- názornosti;
- spojení teorie s praxí a spojení školy s životem;
- srozumitelnosti (přiměřenosti);
- uvědomělosti osvojovaných vědomostí;
- trvalosti;
- individuálního přístupu k žákům;
- respektování mezipředmětových vztahů;
- hygieny a bezpečnosti výuky.

Správné používání všech výukových zásad vede k lepšímu pochopení a práci s učebními pomůckami (Altman, 1975).

# <span id="page-25-0"></span>**3 Možnosti výroby učebních pomůcek pro výuku přírodopisu**

V dnešní době je výuka přírodopisu neodmyslitelně spojena s používáním různých typů učebních pomůcek, které mají za cíl podpořit a zlepšit porozumění žáků k přírodním jevům a procesům. Tyto pomůcky slouží nejen k vizualizaci a ilustraci učiva, ale také k podpoře praktického a interaktivního přístupu k výuce. Učební pomůcky ve výuce přírodopisu zahrnují široké spektrum materiálů a technik. Jaký objekt se k výrobě pomůcky zvolí a jakou metodou je jeho výroba realizována záleží nejen na tématu vzdělávací oblasti, ale také na vlastnostech objektu týkajících se zpracování a uchování, nebo na časových a finančních možnostech učitele. Velká část pomůcek v kabinetu přírodopisu je ověřená a tradiční (biologické preparáty, geologické a entomologické sbírky, dermoplastické a kapalinové preparáty, herbáře atd.), občas je lze ale obohatit o nové učební pomůcky, které reflektují technologické pokroky. Příkladem používání pokročilých technologií může být práce s moderními softwarovými programi, 3D tiskárnami, vizualizéry, virtuální realitou a s dalšími přístroji, které mohou žáky přesunout do digitálního prostředí a nastínit jim, jak to v přírodě funguje (Vinter a Králíček, 2016; Altmann, 1975; Geschwinder et al., 1995).

Cílem této kapitoly je prozkoumat různé možnosti výroby přírodopisných učebních pomůcek, popsat jejich obecnou metodiku a zhodnotit jejich základní didaktické přínosy.

### <span id="page-25-1"></span>**3.1 Trvalé a dočasné biologické preparáty**

Patrně nejběžnější učební pomůckou v hodinách přírodopisu jsou biologické preparáty. Rozlišujeme preparáty trvalé a preparáty dočasné (nativní). Trvalým preparátem můžeme chápat takový biologický objekt, který je pomocí uzavíracího média trvale uložený mezi podložním a krycím sklíčkem. K trvalému uzavření biologického objektu se používají speciální média jako je například kanadský balzám, glycerínová želatina, parafín, celoidin nebo solakryl. Podstatou uzavírání je denaturace bílkovin v biologickém objektu. Tím je zabráněno posmrtnému rozkládání tkání nebo rostlinných pletiv. Podle typu použitého materiálu můžeme trvalé biologické preparáty rozdělit do tří skupin – živočišné preparáty, rostlinné preparáty a mikroorganismy (Maslowski, 1990).

Kromě biologických objektů v uzavíracím médiu mohou být trvalými preparáty také histologické řezy, roztěry či výbrusy. Vzhledem k materiální a časové náročnosti výroby si však učitelé ve školním prostředí tyto preparáty nezhotoví. Často využívanou alternativou výše popsaných sklíčkových mikroskopických preparátů je zalévání přírodnin do pryskyřice, která správně připravený objekt zakonzervuje a zajistí tak jeho prodlouženou životnost (Frišhons et al., 2021).

Dočasné neboli nativní preparáty jsou naproti tomu připravovány z živého biologického materiálu, což může být výhoda například při pozorování pohybu, chování či reakcí daného organismu. Jak Maslowski (1990) píše, pro jejich zhotovení je zapotřebí podložní a krycí sklíčko a samozřejmě biologický materiál, který budeme pozorovat. Nativní preparát pak vytvoříme tak, že zvolený biologický materiál spolu s uzavíracím médiem vložíme mezi obě skla. Nejčastěji se jako uzavírací médium využívá destilovaná voda nebo fyziologický roztok. Protože se jedná pouze o preparát dočasný, je po dokončení mikroskopování zlikvidován.

Výroba nativních preparátů může probíhat přímo ve výuce s žáky. Žáci tím rozvíjí své senzomotorické schopnosti, samostatnost a trpělivost v rámci výuky. Altmann (1966) však upozorňuje na nebezpečí vzniku vzduchových bublin při tvorbě preparátu, které pak mohou pozorování objektu znesnadňovat. Nevýhoda nativních preparátů může být viděna v omezené škále při výběru pozorovaného materiálu a také v časové omezenosti (Knoz, Opravilová, 1992). Ke zdůraznění pozorovaných buněk může být využito vitální barvení. Knoz a Opravilová (1992) rozdělují vitální barvení na tři sekce:

- intravitální barvení jedná se o barvení buněk, které jsou neporušené a živé;
- supravitální barvení barvení buněk vytažených z těla;
- postvitální barvení barvení buněk, které odumírají.

#### <span id="page-27-0"></span>**3.1.1 Zalévání do kanadského balzámu**

K uchování malých vzorků se používají podložní a krycí skla. V nich je pak možné pozorovat vzorky pomocí mikroskopu. Aby bylo možné namontovat krycí sklo na podložní a vytvořit tak trvalý preparát, je nutné použít médium. Médií existuje několik a lze je rozdělit na dvě základní skupiny – hydrofilní a hydrofobní. Tím nejpoužívanějším médiem je kanadský balzám. Jde o pryskyřici, která se získává z kanadské jedle (Vacek, 1995).

Kanadský balzám je hydrofobní látka, což ve významu znamená, že ji nelze smíchat a vodou. Tím se liší například od glycerolu. To však neznamená, že jej není možné rozpustit. K tomu se používají látky jako je například benzen, chloroform, nebo třeba xylen. Jelikož má kanadský balzám vysoký index lomu, můžeme toho využít při uchování přírodnin, protože daný materiál perfektně projasní (Knoz a Opravilová, 1992).

Pokud je v kanadském balzámu uchováván materiál, který je suchý a neobsahuje vodu, je možné ho přidat rovnou do tohoto média. Je-li uchováván ale materiál, který vodu obsahuje, je třeba jej nejdříve odvodnit. Toho můžeme docílit ponecháním materiálu určitou dobu ve vzestupné alkoholové řadě. K tomu se obvykle používá 70%, 96% a nakonec 100% ethanol. Doba, kterou vybraný materiál stráví v každé koncentraci, závisí na jeho velikosti. Pokud jde o předmět velký 1-2 mm namáčíme ho 10-15 minut. Je-li však předmět větší, zvyšuje se i doba namáčení, klidně na několik hodin. Ideální je také po odvodnění předmět projasnit. K tomu perfektně poslouží například hřebíčková silice (Knoz a Opravilová, 1992).

Metodicky se při zalévání biologického objektu do kanadského balzámu postupuje tak, že umístíme odvodněný a projasněný objekt na podložní sklíčko a naneseme na něj kapku kanadského balzámu. Přes objekt s kapkou se umístí krycí sklíčko. Je třeba dávat pozor, aby se v balzámu nevytvořily bublinky vzduchu, případně je odstranit. Hotový mikroskopický vzorek je dobré ponechat několik dní v teplém prostředí, což napomůže k perfektnímu vytvrdnutí kanadského balzámu (Vacek, 1995). Habrová (1979) uvádí, že k pečlivému zaschnutí nám může pomoci umístit mikroskopický preparát do termostatu, který je předehřátý na teplotu zhruba 40 °C.

Každý vytvořený trvalý biologický preparát se na závěr správně popíše a uloží. Popsaní se provádí buď pomocí diamantové tužky, nebo nalepením štítku. K uchování trvalých preparátů se doporučuje využít krabice, které jsou k tomu určené (Křísa, 1989).

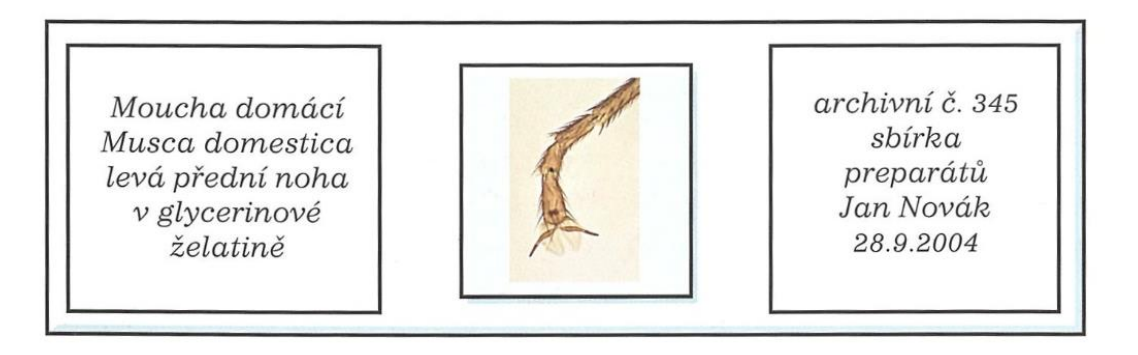

*Obrázek 2 Ukázka správně popsaného trvalého preparátu podle Kernera (2013)*

<span id="page-28-0"></span>Takto připravené trvalé biologické preparáty můžeme pozorovat pomocí mikroskopu. Při pozorování trvalého biologického preparátu je vhodné dodržet níže uvedená doporučení. Na biologický preparát se díváme přes objektiv, který míří svisle dolů (Kremer, 2013). Dále je doporučeno věnovat pozornost správnému výpočtu zvětšení, jakým je trvalý biologický preparát pozorován. Výsledné zvětšení lze spočítat tak, že vynásobíme použité zvětšení okuláru a objektivu, které je uvedeno na mikroskopu. Zvětšení okuláru bývá zpravidla 10× a za předpokladu, že použijeme k pozorování objektiv se zvětšením 40x, bude výsledné zvětšení 400x. Dále je doporučeno znát údaje o tzv. numerické apertuře (v rozmezí 0,1 až 1,3), která je popsána na mikroskopu. Tato hodnota znamená, že čím je její hodnota vyšší, tím lépe dokáže mikroskop zobrazovat a rozlišovat detaily na pozorovaném biologickém preparátu. Pokud máme objektiv s aperturou větší než 1, pravděpodobně na něm najdeme nápis "oel", "oil" nebo bude mít černý kroužek po obvodu. Při použití takového objektivu musíme vždy na krycí sklíčko preparátu kápnout imerzní olej, abychom maximálně využili jeho rozlišovací možnosti (Kremer, 2013).

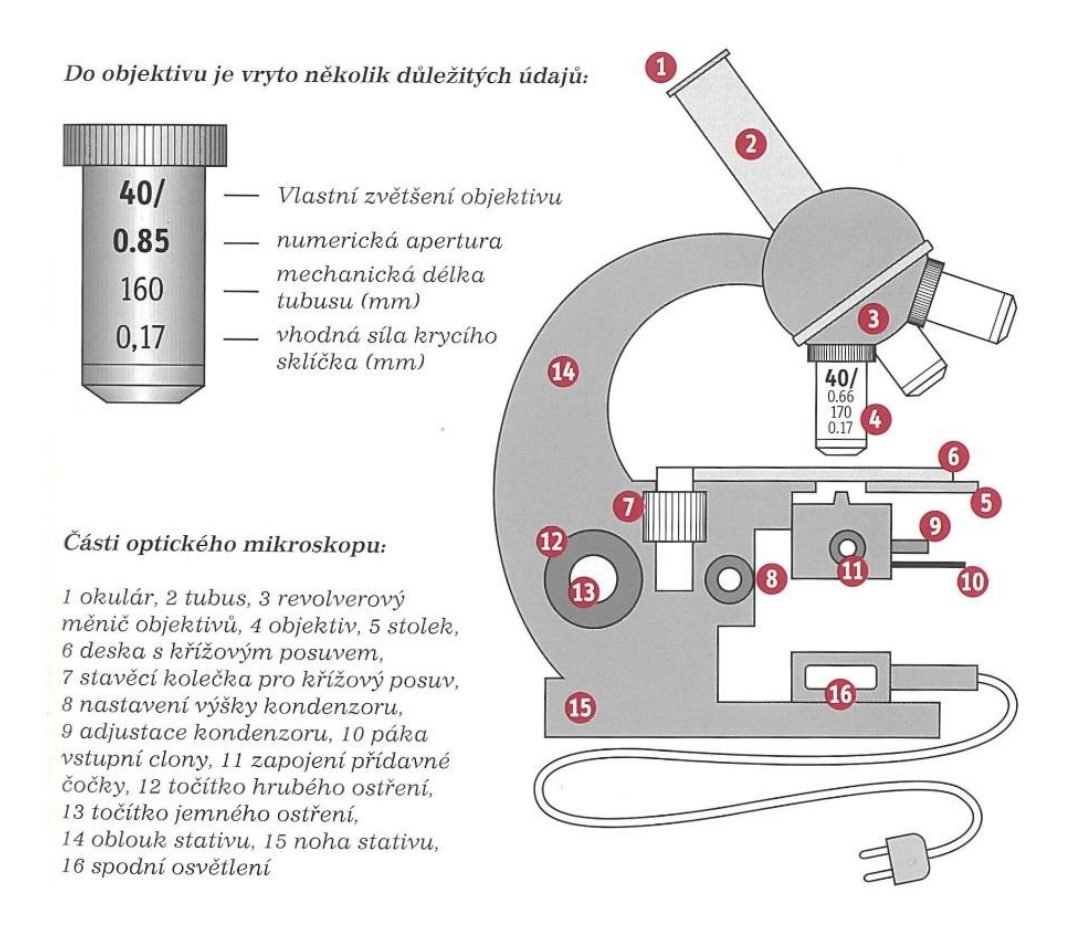

<span id="page-29-1"></span>*Obrázek 3 Popis mikroskopu využitelného pro pozorování biologického preparátu (Kerner, 2013)*

#### <span id="page-29-0"></span>**3.1.2 Zalévání do epoxidové a křišťálové pryskyřice**

Epoxidová pryskyřice je chemická látka, sloučenina, která má ve své molekule více než jednu epoxidovou skupinu. Tato epoxidová skupina sloučeniny je velmi reaktivní. Reaktivita s mnohými látkami vede k vytvrzování (tzv. zesíťování) makromolekulárních produktů. Tyto vlastnosti se využívají k použití epoxidových pryskyřic jako lepidel, zalévacích hmot, laminátů nebo také laků. Výhodou epoxidových pryskyřic je to, že se při vytvrzování neodštěpují vedlejší produkty a zároveň dojde jen k malému smrštění. Další kladnou vlastností je kontakt s jinými látkami, protože dobře přilnou na kov, keramiku, sklo, ale i organické látky, jako je například dřevo. Významná je dobrá mechanická odolnost, která však závisí na stupni vytvrzení, ten je spojený především s teplotou a dobou, při které výsledný produkt tvrdne. Epoxidové pryskyřice lze podle Mlezivy a Šňupárka (2000) rozdělit na dvě základní skupiny:

- typy obsahující glycidylové skupiny připravené reakcí epichlorhydrinu s vhodnými surovinami;
- typy obsahující epoxidové skupiny připravené epoxidací nenasycených sloučenin.

Mleziva a Šňupárek (2000) popisují epoxidové pryskyřice také jako viskózní kapaliny až tuhé, křehké pryskyřice o teplotě tání do 150 °C. Jsou to bezbarvé, někdy však nažloutlé, tudíž také průhledné látky, které lze za normální teploty velice dobře skladovat. Některé druhy jsou rozpustné v aromatických uhlovodících, jiné pouze v ketonech, esterech a sloučeninách vyšších alkoholů s aromatickými uhlovodíky.

Pro přípravu a zalévání trvalých biologických preparátů je důležité vytvrzování epoxidových pryskyřic. Toho lze docílit několika způsoby:

- polyadicí probíhající na epoxidových skupinách;
- polykondenzací na přítomných hydroxylových skupinách;
- polymerací epoxidových skupin (Mleziva a Šňupárek, 2000).

Před výběrem pryskyřice je třeba hodnotit několik faktorů:

- k čemu budu pryskyřici používat;
- jednotlivé vlastnosti a parametry produktu;
- velikost a typ odlitku, který chci získat;
- finanční náklady (Synpo a.s., 2020).

Pro zalévání biologických preparátů je nejvhodnější pryskyřice licí neboli odlévací. Kromě výše zmíněných faktorů by měl být výběr konkrétního materiálu ovlivněn i vlastnostmi, které od něj očekáváme. Jde především o certifikaci na styk s potravinami, UV odolnost, čas gelace, míchací poměr, dobu zpracovatelnosti, dobu plného vytvrzení, tvrdost, maximální vrstvu lití, maximální objem lití, teplotu skelného přechodu (přechod z tuhé formy do pružné) a další (Synpo a.s., 2020).

Jak Friškons et al. (2020) uvádějí, zalévání vzorků do pryskyřice má svůj původ už v 50. letech minulého století, kdy se začaly používat průmyslově vyráběné čiré pryskyřice. Pro použití zalévání přírodnin se využívají nejvíce dva druhy pryskyřic – epoxidová a křišťálová. Jelikož mají pryskyřice své specifické vlastnosti, musí se s nimi pracovat dle předepsaných instrukcí od výrobce, nebo si postup upravit na základě opakovaného použití. Zalévat můžeme preparáty, které mají velikost asi do patnácti centimetrů. Velkou výhodou křišťálové pryskyřice je to, že kolem preparátu netvoří tzv. mléčné zakalení. Před zaléváním bychom měli některé preparáty dostatečně upravit – odmastit. Také je třeba řádně ošetřit nádobu, do které budeme daný produkt zalévat. Vhodné je ji vyčistit saponátem nebo nějakým tukem.

Některé typy pryskyřic jsou vhodné právě i pro výrobu učebních pomůcek přírodopisu, neboť do nich lze zalévat botanické předměty, hmyz, ryby, malé plazi, savce a další předměty. Pokud pryskyřice obsahuje i stabilizační činidlo a neutralizační látku XOR, můžeme do ní umístit i mokré předměty. Vytvrzení docílíme přidáním tvrdidla, které se musí míchat v přesném poměru podle výrobce. Zalévání probíhá tak, že se nejprve do formy nalije první vrstva, na kterou se umístí preparát. Následně se lije další vrstva. Pokud se začnou tvořit bublinky vzduchu, je třeba je odstranit například za použití jehly nebo štětce. Pokud bychom mezi litím jednotlivých vrstev měli delší časové prodlevy, budou následně jednotlivé vrstvy na hotovém preparátu vidět. Doba konečného vytvrdnutí závisí na množství a velikosti odlévané hmoty. Může se jednat o desítky minut až hodiny. Platí zde pravidlo, že vyšší teplota urychluje vytvrzení a nižší teplota ho zase zpomaluje. Při použití dvousložkové epoxidové pryskyřice není třeba čistit formu na zalévání pomocí saponátu. To je výhodou. I zde se mohou vytvářet bublinky vzduchu, které je třeba odstranit pomocí jehly, a to dříve, než pryskyřice získá gelovou strukturu (cca 5 až 10 minut). Jakmile výsledný preparát vytvrdne do požadované struktury, je nutné ho vyjmout z formy a seříznout na požadované rozměry. Následně brousit hrany pomocí brusného papíru (od hrubšího po jemnější) – ideální je použití tzv. vodního smirkového papíru. Poslední fází je leštění preparátu, které lze provést látkou, na kterou se nanese malé množství leštící pasty. Při použití dvousložkové epoxidové pryskyřice se nedoporučuje zalévat předměty s větším obsahem vody. Proto je vhodné vždy reakci přírodniny a pryskyřice vyzkoušet předem (Friškons et al., 2020).

Odlitky se uchovávají v uzavřeném prostoru, nejlépe bez přístupu slunečního svitu. Pokud se odlitek poškodí mechanicky, je téměř nemožná jeho oprava a musí se zhotovit znovu. Vlivem ultrafialového záření mohou odlitky časem žloutnout nebo se kalit (Friškons et al., 2020).

Jelikož se do epoxidové pryskyřice zalévají zpravidla objekty větších rozměrů, než které se používají na mikroskopické preparáty, nepotřebujeme k jejich pozorování a práci s nimi mikroskop. Takovéto odlitky lze ve většině případů pozorovat pouhým okem. v případě, že chceme zachytit nějaký detail, můžeme použít lupu. Při správné manipulaci jsou také velmi odolné a i proto se hodí na využití ve školním prostředí.

#### <span id="page-32-0"></span>**3.2 Využití 3D tisku pro výrobu modelů**

3D tisk by se dal popsat jako proces, který probíhá automaticky a při kterém se vytváří fyzický produkt na základně nějaké digitální podoby. Tisk probíhá na tiskárně, kterých je na trhu spousta a tento trh se neustále vyvíjí a posouvá s novými technologiemi dále (Stříteský, Průša a Bach, 2020).

V dnešní době jsou všechny technologie a postupy 3D tisku založeny na stejném principu. Jedná se o nanášení jednotlivých vrstev na sebe až do doby, než dostaneme výsledný produkt. Takovýto postup označujeme jako aditivní, což je pravý opak tzv. subtraktivní metody výroby, při které jde o obrábění nějakého většího kusu materiálu. Na trhu se momentálně nenachází žádná metoda, která by byla univerzální, a bylo by s její pomocí možné vytisknout všechno. Proto musíme před samotným tiskem zvolit správný druh materiálu a tiskárny. Stříteský, Průša a Bach (2020) zmiňují tři základní technologie 3D tisku podle formy a zpracování použitého materiálu:

- extrudace (vytlačování) materiálu v podobě tiskové struny za pomoci rozehřáté trysky;
- vytvrzování tekutého materiálu v rámci vrstvy na definovaných oblastech nejčastěji pomocí světelného paprsku UV laseru nebo DLP projektoru;
- spékání (nikoli roztavování) materiálu v podobě jemného prášku pomocí laseru.

Momentálně můžeme na trhu najít dva základní druhy materiálů (plastů) pro tisk. Jedná se o akrylonitrilbutadienstyren (ABS), jehož hlavními vlastnostmi jsou hustota 1045 kg/m<sup>3</sup> a smrštění v rozmezí 0,3-0,7 %. Teplota, které odolává, je 105 °C a odolává kyselinám, hydroxidům, uhlovodíkům, olejům a tukům. Druhý běžně používaný plast je kyselina polymléčná, též nazývaná polylaktid (PLA). Ten má hustotu zhruba 1210-1430 kg/m<sup>3</sup> a odolnost tepla do 150 °C. Hodnota smrštění je u PLA nižší než u ABS a to zhruba 0,2-0,5 %. Jeho výhodou je biologická odbouratelnost, jelikož je založený na bázi kukuřičného škrobu (Černý et al., 2015). Hill (2023) uvádí, že smršťování u vyrobených modelů se musíme věnovat až tehdy, pokud tiskneme modely s přesnými detaily, nebo modely větších rozměrů.

Černý et al. (2015) se ve svém článku zaměřili také na cenu materiálu, která se i dnes pohybuje v řádech stokorun za kilogram hmoty. Z pohledu na náklady musíme také myslet na to, že vytisknuté výrobky nejsou vždy materiálem plné, nýbrž v sobě mají dutiny, což sníží jejich hmotnost a ušetří materiál. Velkou výhodou 3D výstisků je tedy relativně nízká cena, která je podpořena také jejich dlouhodobou použitelností.

Jak uvádí Stříteský, Průša a Bach (2020), za nejrozšířenější a nejdostupnější technologii se považuje FDM/FFF. Ta je vhodná pro tisk různých funkčních modelů a prototypů. Materiál, který se používá u tohoto druhu tisku, je roztavený plast, který je v podobě tzv. tiskové struny neboli filamentu. Na trhu se v dnešní době objevují filamenty o průměru 1,75 mm. Při použití tohoto postupu tisku jsou na výsledném modelu viditelné jednotlivé vrstvy, jejich výška se většinou pohybuje v rozmezí od 0,05 mm do 0,3 mm, a to při použití nejběžnější trysky s průměrem 0,4 mm.

Samotný proces 3D tisku je jasně daný, a to ve třech hlavních krocích, které na sebe bezprostředně navazují. Jako první si musíme obstarat model, který chceme tisknout. Druhou fází je příprava modelu na tisk, a až jako poslední je samotný tisk. Při získávání modelu máme několik možností – můžeme model stáhnout z internetu, nebo navrhnout vlastní model pomocí některého programu (Tinkercad, Fusion 360 a další), nebo naskenovat již existující předmět. Tato digitální podoba modelu bývá zpravidla ve formátu STL, což je formát, který je pro 3D tiskárny nečitelný, a proto ho musíme následně upravovat. K tomu můžeme využít několik programů (PrusaSlicer, Cura, Simplify3D), kterým se obecně říká slicer. V takovémto sliceru musíme digitálnímu modelu přiřadit vlastnosti pro tisk – jedná se o požadované teploty, rychlosti tisku, kvalitu a další. Takto připravený model musíme převést do formátu, který je pro tiskárnu čitelný a srozumitelný – tím je G-CODE. Tento proces převedení modelu z formátu STL na G-CODE je založený na rozřezání modelu na jednotlivé vrstvy a určení pohybu, jak se bude model tisknout. Takto připravený model je jedinečný pro každý typ tiskárny. To je také důvod, proč se digitální formy modelů šíří ve formátu STL. Aby si každý uživatel mohl k modelu přiřadit jedinečné finální vlastnosti podle vlastních potřeb. Připravený digitální model ve formátu G-CODE pouze přesuneme do tiskárny a necháme vytisknout (Stříteský, Průša a Bach, 2020).

Černý et al. (2015) sepsal několik příkladů, jak lze 3D tisk dobře využít ve školním prostředí. Upozorňuje, že se nejedná o žádný souhrnný seznam, protože nelze takový seznam použití ani stanovit. Vybral proto ty nejběžnější možnosti:

- tisk pomůcek do výuky vhodné pro učitele, který potřebuje narychlo učební pomůcku, která může být finančně náročná na nákup, nebo by na její doručení musel čekat dlouhou dobu, proto si ji může vytvořit;
- průběh tisku před žáky prodiskutování procesu tisku s žáky a jeho samotné sledování může žáky namotivovat pro další práci;
- doplnění jiných školních pomůcek pokud máme ve školních sbírkách různé stavebnice a modely, které bychom chtěli rozšířit nebo doplnit, můžeme si nové součástky vytisknout;
- tisk v rámci mezipředmětových vztahů žáci mohou v rámci výtvarné výchovy pracovat na návrhu modelu, který si následně nechají vytisknout;
- výtisky pro zlepšení technických dovedností žáci mohou s výtisky trénovat konstrukční postupy a lépe si představit fungování a nezbytnost některých součástek;
- názornost spousta modelů žákům ve výuce pomůže lépe si představit, co a jak funguje;
- nad rámec povinných předmětů 3D tiskárny můžeme využít například pro nabídku různých volitelných předmětů nebo kroužků, což rozhodně zvýší prestiž školy;
- tisk rozbitých pomůcek pokud se nám ve škole nějaké pomůcky poškodí, můžeme si poměrně snadno vytisknout náhradní díly;
- 3D tiskárna typu RepRap metoda sestavování tiskáren svépomocí rozvíjí technické myšlení a postupy montování, pájení atd.;
- tisk odměn v případě že chceme odměnit žáky, učitele, nebo kohokoliv jiného a máme v úmyslu odměnu přímo na míru pro daného člověka, nabízí se 3D výtisk úplně ideálně.

#### <span id="page-35-0"></span>**3.3 Učební pomůcky vytvořené pomocí řezacího plotru**

Plotr bychom mohli přirovnat k tiskárně. Oproti klasické tiskárně plotr funguje na principu vyřezávání určitého vzoru, který si vytvoříme v počítačovém programu. Velkou výhodou plotru je, že dokáže pracovat i s velkoformátovým materiálem. Plotry se využívají k vyřezávání různých nápisů, vzorů, obrázků, ale v podstatě čehokoliv, co si dokážeme nakreslit. Plotrů můžeme na trhu najít spoustu druhů, které se od sebe liší jak využitím, tak i svými vlastnostmi. Mezi nejrozšířenější patří plotry řezací. Materiál, do kterého lze vyřezávat zadaný vzor, může být různorodý – ať už se jedná o plast, dřevo, papír, koženku, látky a další. Ve výběru materiálu nás limitují pouze vlastnosti použitého plotru a tloušťka materiálu. Ta se u klasických domácích plotrů pohybuje okolo dvou milimetrů. Řezací plotry bychom mohli rozdělit na dvě základní skupiny. První jsou domácí plotry, které jsou dostupné a na většinu práce uživatele jsou dostačující. Příznivá je u těchto plotrů i cena, která je ve velkém rozpětí. Druhou skupinou jsou plotry stolní. Ty mají využití především pro komerční účely například v reklamních společnostech a dokáží pracovat s velkými formáty až do rozměru A0. U těchto plotrů je však nevýhodou jejich vysoká pořizovací cena. Jednou z nejdůležitějších vlastností plotru je přítlak nože. Vždy je lepší přístroj, u kterého lze přítlak nastavit. Nebude nás to totiž limitovat při použití různých materiálů. Tento parametr se uvádí v gramech a mění se podle tloušťky použitého materiálu, ze kterého chceme vyřezávat (Rajnochová, 2024; Refo, spol. s r. o., 2024).

Využití plotru pro výrobu učebních pomůcek může být snadné a poměrně efektivní. Lze s ním vyrábět různé skládačky na způsob puzzle nebo trojrozměrné objekty, které si učitel nebo žák může sám složit. Lze také gravírovat obrázky a nápisy v podstatě na jakýkoliv materiál. Velkou výhodou může být možnost vyřezávat více pomůcek najednou v případě, že máme na vybraném materiálu dostatek místa (Rajnochová, 2024; Refo, spol. s r. o., 2024).
# **4 Výroba a použití vybraných učebních pomůcek**

Vzdělávacím obsahem můžeme vybraná a zpracovaná témata této diplomové práce do ŠVP vybrané školy (Školní vzdělávací program pro základní vzdělávání, č.j. ZŠ MB 311/2019, 2019) zařadit následovně:

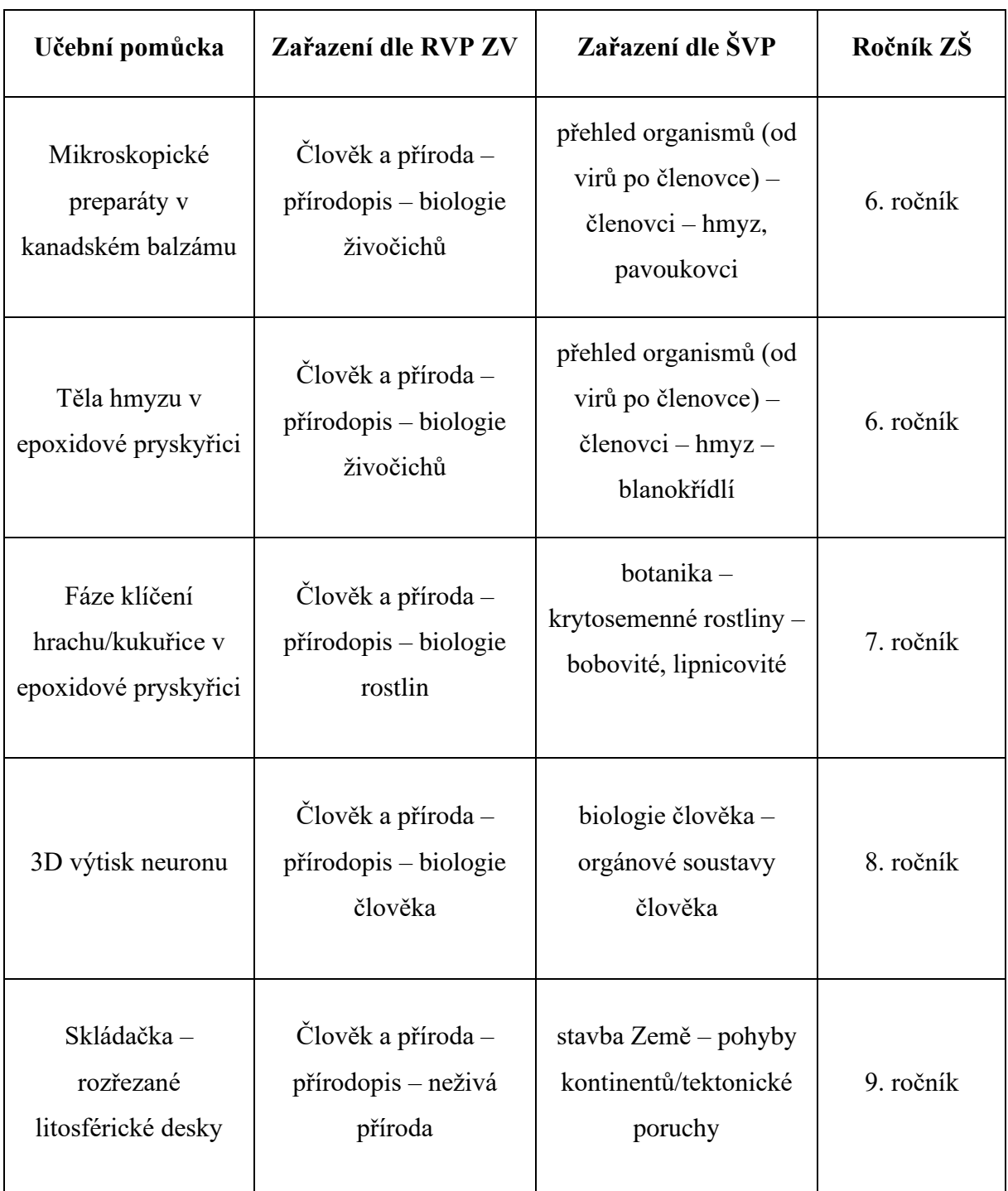

*Tabulka 2 Přehled učebních pomůcek a jejich zařazení*

## **4.1 Mikroskopické preparáty – montáž do kanadského balzámu**

#### **4.1.1 Metodologie zhotovení**

K výrobě trvalých mikroskopických preparátů byly použity vzorky dvou živočichů. Jednalo se o křídla mouchy domácí a klíště obecné. K vyhotovení učebních pomůcek byl použit tento materiál: podložní a krycí skla, kanadský balzám, preparační pinzeta, skleněná tyčinka a tiskárna na samolepky (na popisky vzorků). Jako první byla oddělena křídla mouchy od zbytku těla. Toho bylo docíleno za použití pinzety. Všechno sklo, které bylo použito, bylo řádně umyto vodou a mýdlem a vysušeno. Vzorky byly na podložní sklo společně s kanadským balzámem aplikovány dvěma způsoby, přičemž se více osvědčil první způsob viz dále. V prvním případě byl na podložní sklo pomocí pinzety nejdříve položen vzorek křídla a následně pomocí skleněné tyčinky byla na sklo se vzorkem křídla přenesena kapka kanadského balzámu. Druhý způsob byl opačný, kdy se na podložní sklo nejdříve nanesla kapka balzámu a až následně vzorek křídla. V další fázi výroby trvalého mikroskopického preparátu bylo položeno krycí sklíčko na již připravený vzorek s médiem. Čisté sklo bylo opatrně a lehce položeno na kapku balzámu a následně lehce stlačeno, aby se balzám roztekl pod celým krycím sklíčkem. Bylo třeba dávat pozor na dvě věci. Zaprvé na to, aby sklíčko neprasklo a zadruhé, aby se pod ním netvořily bublinky vzduchu. Při výrobě preparátu s klíštětem obecným bylo postupováno totožně, pouze bylo použito podložní sklo s jamkou, a to z důvodu velikosti klíštěte. Po instalaci vzorků do média mezi podložní a krycí sklo bylo nutné vyčkat, až kanadský balzám vytvrdne, aby bylo možné s mikroskopickými preparáty dále manipulovat. Mezitím byly vytisknuty samolepky s popisem jednotlivých preparátů (podle návodu – viz kapitola 3.1.1), které byly na krycí sklíčka nalepeny.

## **4.1.2 Fotodokumentace výroby učební pomůcky**

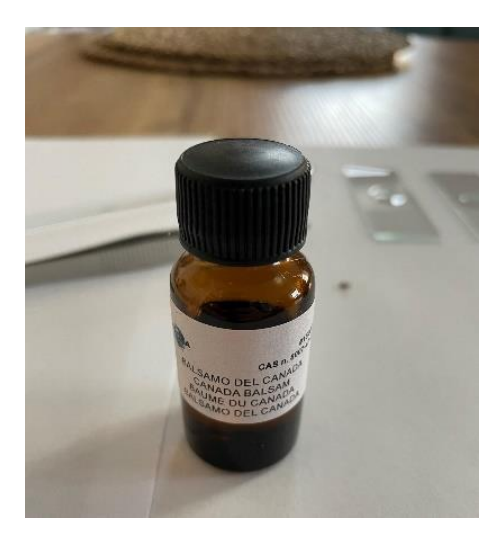

*Obrázek 4 Použitý kanadský balzám (Kosmonosy, 30. 3. 2024)*

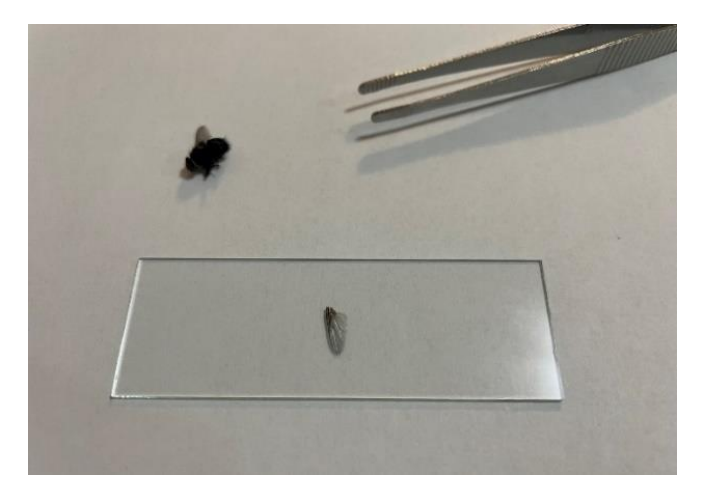

*Obrázek 5 Výroba preparátu křídla mouchy domácí (Kosmonosy, 30. 3. 2024)*

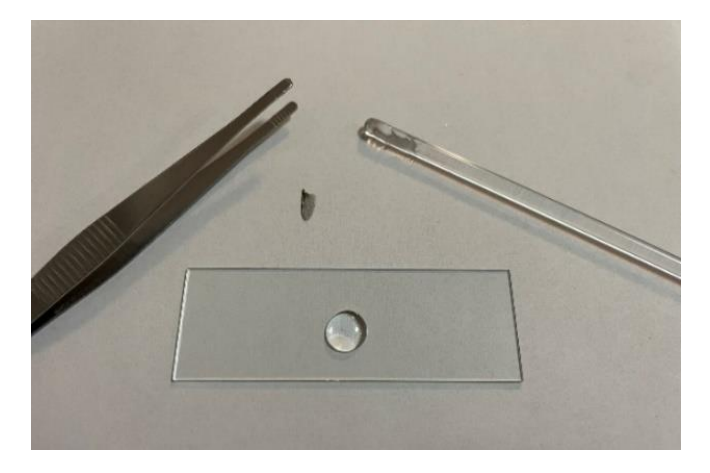

*Obrázek 6 Nanesení kanadského balzámu na podložní sklo (Kosmonosy, 30. 3. 2024)*

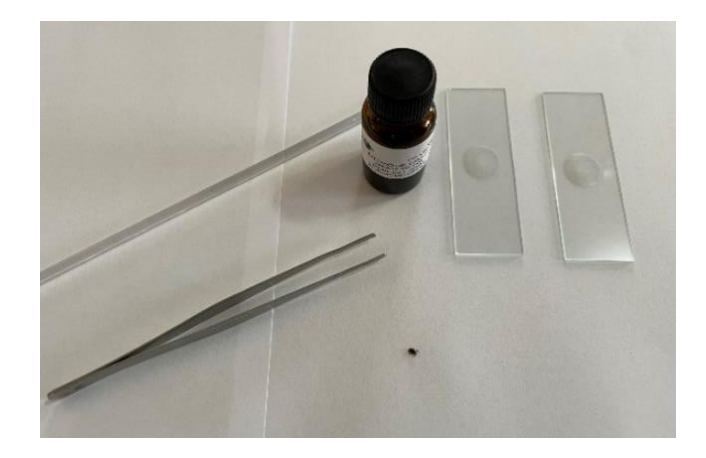

*Obrázek 7 Použití podložního skla s jamkou (Kosmonosy, 30. 3. 2024)*

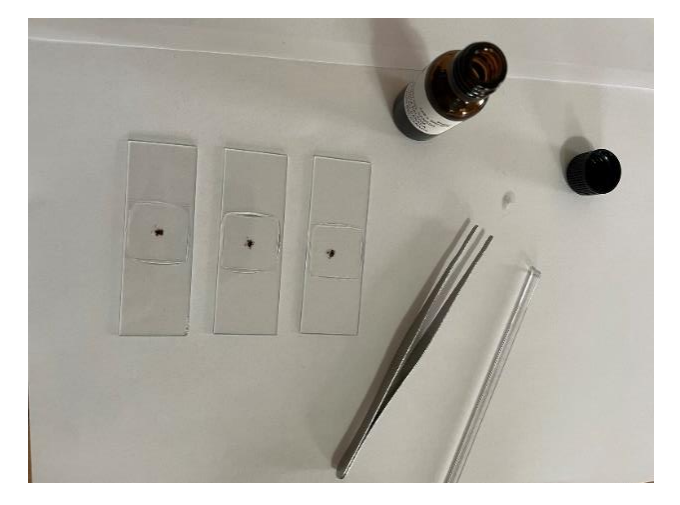

*Obrázek 8 Vyhotovené preparáty – klíště obecné (Kosmonosy, 30. 3. 2024)*

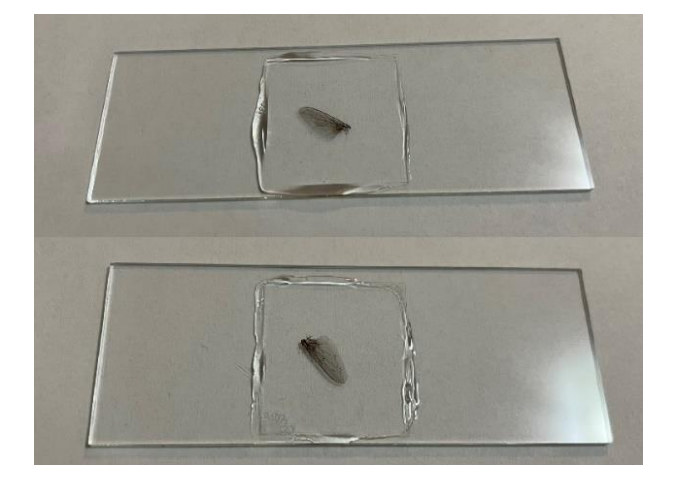

*Obrázek 9 Vyhotovené preparáty – křídla mouchy domácí (Kosmonosy, 30. 3. 2024)*

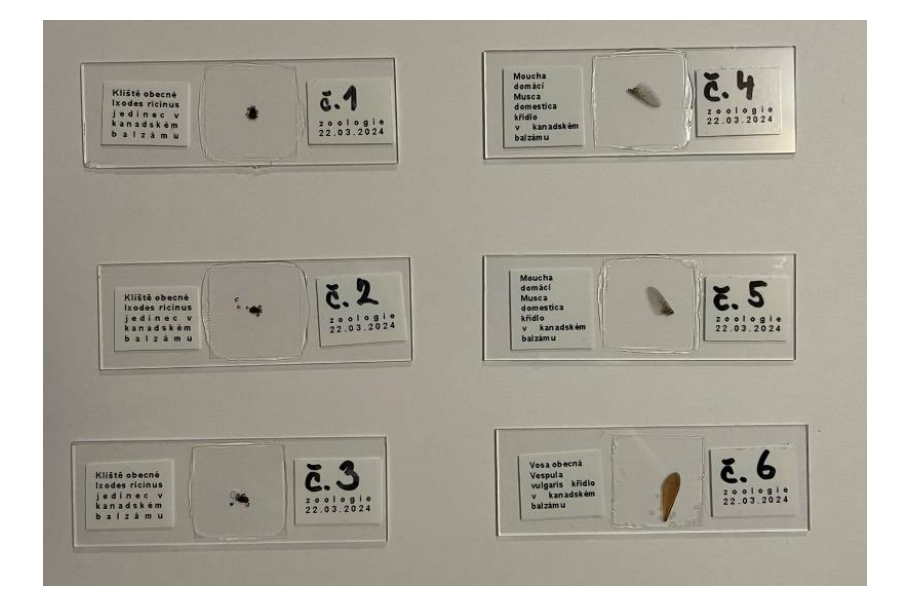

*Obrázek 10 Popsané mikroskopické preparáty (Kosmonosy, 30. 3. 2024)*

#### **4.1.3 Metodologie pro učitele pro práci s žáky**

Mikroskopické preparáty lze využít v hodinách přírodopisu v 6. ročníku základní školy a odpovídajícím ročníku víceletých gymnázií. Práce s těmito vyhotovenými preparáty spadají do tematických celků "Pavoukovci" a "Hmyz". Vzorky lze ale využít i v hodinách v jiných ročnících, například v předmětech jako jsou laboratorní cvičení, přírodovědná praktika atp.

K práci s těmito mikroskopickými preparáty budeme v hodině ještě potřebovat mikroskopy. Ty jsou však součástí vybavení většiny škol. Se vzorky můžou pracovat žáci samostatně a výhodnou již vytvořených preparátů je nepotřebnost času na výrobu, jelikož učitel do hodiny přinese již vytvořené vzorky. Žáci mají tedy více času na práci s mikroskopem a pozorování předložených učebních pomůcek. Při pozorování a po něm můžeme s žáky řešit otázky jako je například:

- Do které skupiny živočichů patří moucha domácí a klíště obecné?
- Co znamená kosmopolitní živočich?
- Jak mohou být tito živočichové prospěšní nebo nebezpeční?
- K čemu moucha domácí křídla má a v co se přeměnil její druhý pár?
- K čemu klíštěti slouží kusadla?
- Jaký je rozdíl ve způsobu života samce a samice klíštěte obecného?

Pro práci s jednotlivými mikroskopickými preparáty můžeme použít vzorový laboratorní protokol viz příloha č. 1.

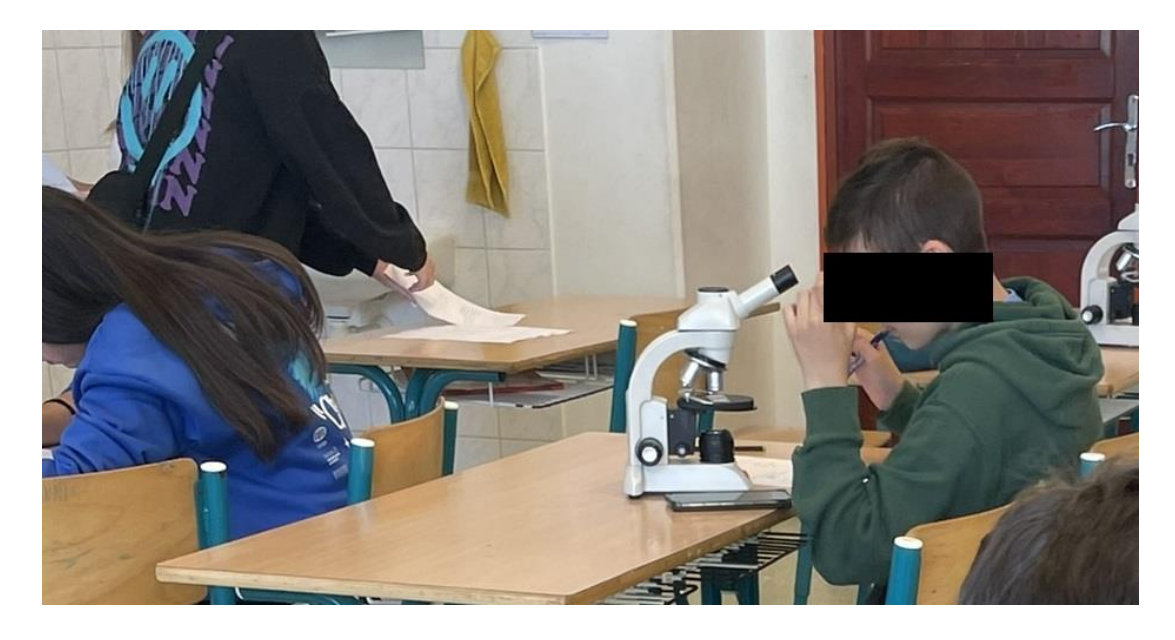

*Obrázek 11 Mikroskopování klíšťěte obecného (Mladá Boleslav, 5. 4. 2024)*

## **4.2 Těla hmyzu v epoxidové pryskyřici**

#### **4.2.1 Metodologie zhotovení**

Aby bylo možné žákům ukázat tělo členovce jinak než na obrázku, byl vytvořen tento preparát. Prvním krokem bylo získat těla jednotlivých jedinců včely medonosné. Nejjednodušší cestou je oslovit včelaře v okolí. Velmi často se totiž v chovech najdou uhynulí jedinci, které je příhodné využít právě pro tvorbu učební pomůcky. Navíc můžeme díky zkušenosti včelaře získat různé druhy včel v rámci celého včelstva. Včely byly uchovány ve sklenici a následně vybrány pouze ty, které měly zachovalá a neponičená těla, křídla a končetiny. Byla zakoupena epoxidová pryskyřice, která byla namíchána v poměru, který uváděl návod. Ke smíchání byla využita sklenička. Jako nádoba pro odlévání se po několika pokusech osvědčila forma na led, ze které šly jednotlivé preparáty po ztuhnutí snadno vyjmout. Tvar formy byl vybrát vzhledem k velikosti hmyzu a také vzhledem k pořizovací ceně a možnosti použít formu opakovaně. Jelikož v návodu na použití epoxidu bylo napsané, že plné vytvrdnutí pryskyřice nastává až po 8 hodinách, byly včely zalévány nadvakrát. První fáze byla nalití již smíchané směsi do formy a umístění jedinců včely medonosné do každého dílku formy. Protože byla směs tekutá, včely v epoxidu plavaly a posouvaly se na okraj. To bylo nežádoucí, a proto bylo třeba se formě neustále věnovat a pomocí špejle včely lehce přemisťovat. Ve chvíli, kdy epoxid začal tuhnout, do něho již nebylo zasahováno, aby se nevytvořily bublinky vzduchu. Preparáty byly umístěny

na suché a teplé místo. Po zhruba dvou a půl hodinách byla připravena další směs epoxidové pryskyřice s tvrdidlem ve stejném poměru jako na začátku. V této druhé fázi byly preparáty zality další vrstvou. Postup zalití včel nadvakrát se ukázal jako nejvhodnější pro docílení správného umístění vzorku v pryskyřici. Postupem pokus-omyl bylo zkoušeno zalévat vzorky i najednou, ale v takovém případě vždy včely vyplavaly na hladinu epoxidu a byly zalité jen částečně. Z formy byly preparáty vyjmuty až druhý den a pokračovalo se s jejich úpravou do požadovaného vzhledu. Jelikož jako zalévací forma byla použil forma na led se silikonovým dnem, byly vzorky po vyjmutí matné, čehož si lze všimnout na obrázku č. 24. Bylo tedy třeba všechny preparáty zbrousit smirkovým papírem a vyleštit pomocí leštící pasty. Broušení bylo provedeno brusným papírem P2500 a P3000, což je označení zrnitosti papíru. Použitím hrubšího smirkového papíru by mohly být udělány do preparátu rýhy. Zbroušené preparáty už stačilo jen vyleštit, na což byla využita leštící pasta určená přímo na leštění odlitků z epoxidové pryskyřice a utěrka z mikrovlákna. Protože byla použita leštící pasta přímo na pryskyřici na vodní bázi, musela se pasta udržovat neustále vlhká.

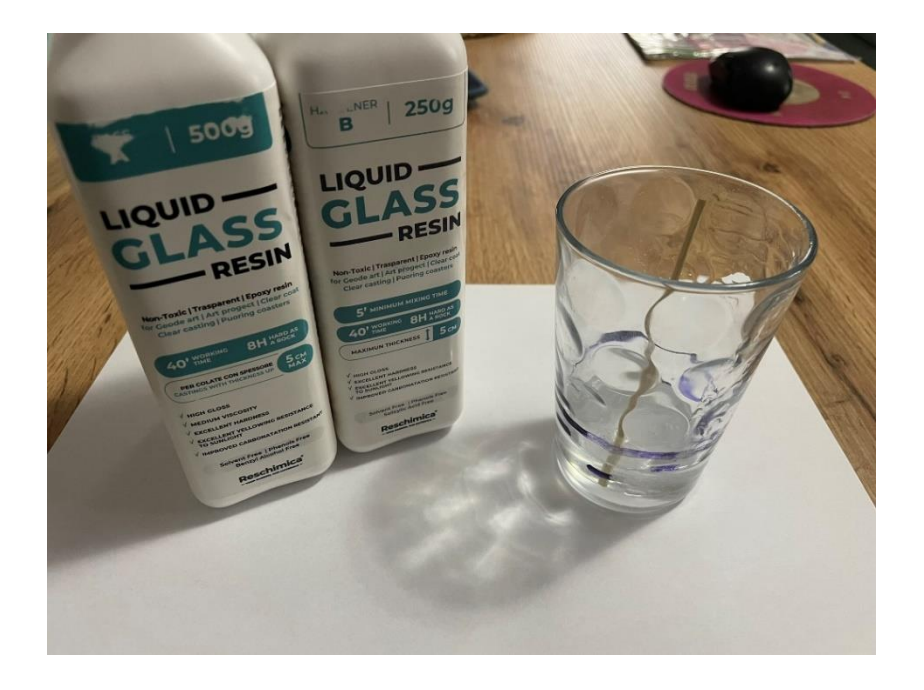

#### **4.2.2 Fotodokumentace výroby učební pomůcky**

*Obrázek 12 Připravená dvousložková epoxidová pryskyřice (Kosmonosy, 10. 4. 2024)*

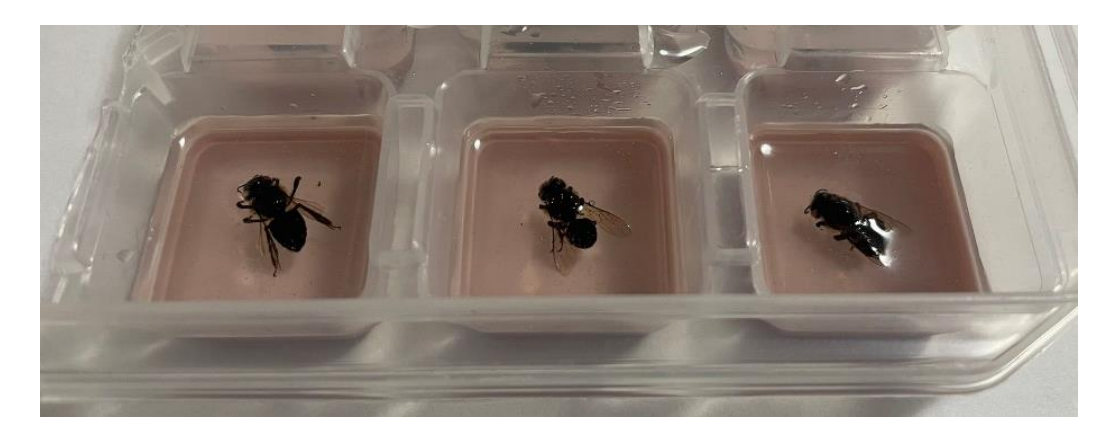

*Obrázek 13 Vzorky hmyzu zalité pryskyřicí ve formě (Kosmonosy, 10. 4. 2024)*

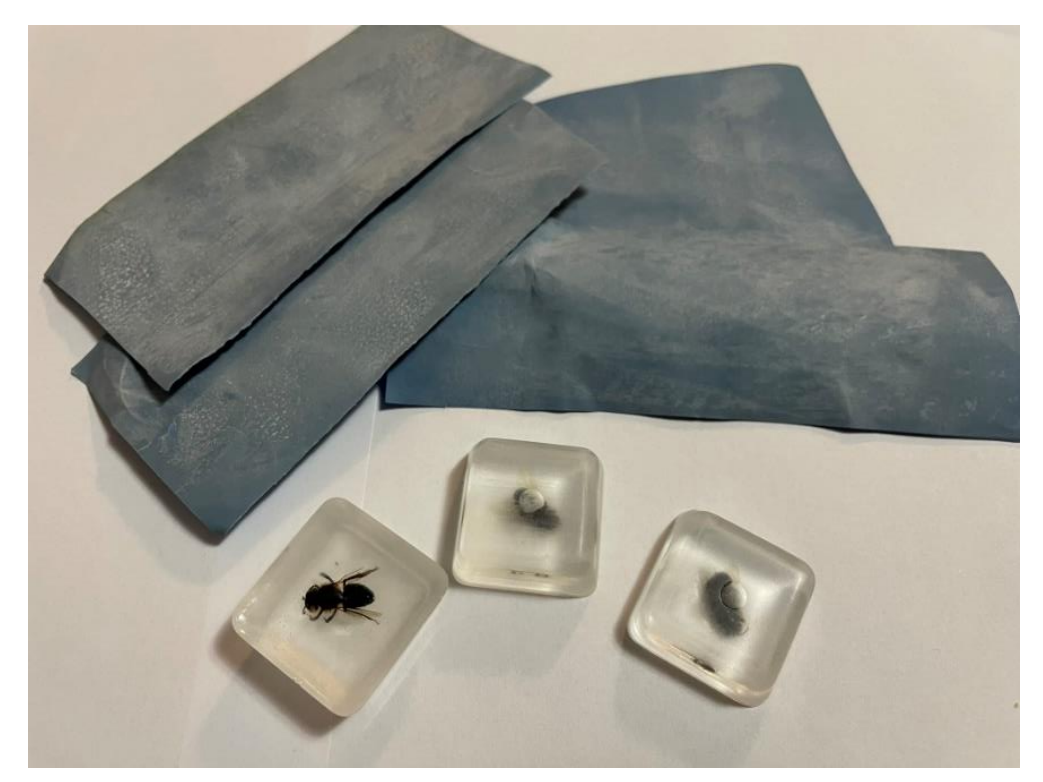

*Obrázek 14 Zbroušené preparáty připravené pro leštění (Kosmonosy, 12. 4. 2024)*

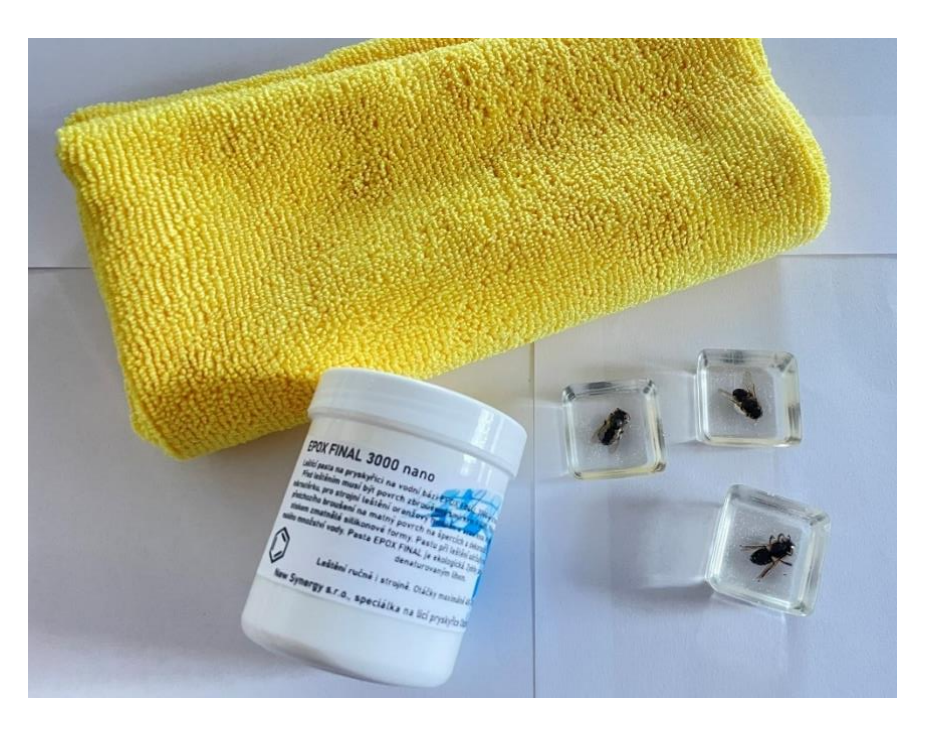

*Obrázek 15 Vyleštěné a připravené preparáty pro výuku (Kosmonosy, 12. 4. 2024)*

#### **4.2.3 Metodologie pro učitele pro práci s žáky.**

Tuto učební pomůcku využijeme ideálně v hodinách přírodopisu v 6. ročníku, nebo v jiných přírodovědných hodinách na základní škole a odpovídajícím ročníku víceletých gymnázií. Mezi tematickými celky bychom ji mohli najít v části "členovci – hmyz – blanokřídlí".

Biologický preparát můžeme ve výuce použít jako ukázku nebo ho zakomponovat do různých hledacích her a také se dá využít jako součást laboratorního protokolu, který mohou žáci vypracovávat například k zopakování probrané látky. Na vyrobeném preparátu si žáci mohou prohlédnout hned několik věcí najednou. Například mohou sledovat a popisovat stavbu těla členovce. Jaké části těla má, kolik má končetin, jak vypadají jeho křídla a další. Jelikož jsem připravil několik různých preparátů, mohou žáci také porovnávat jedince mezi sebou a hledat rysy, které mají společné a naopak ty, které jsou mezi nimi rozdílné.

Pro zvýšení motivace žáků s nimi můžeme rozvést diskuzi na několik témat, například:

- Jak jsou včely pro ekosystém nepostradatelné?
- Kde všude se s nimi můžeme setkat?
- Je třeba se jich obávat ve volné přírodě?
- Jak se zachovat, pokud najdeme včelí roj?
- Jaký mají význam pro lidi?
- Jak se o ně lidé starají?
- Jaké jim hrozí nebezpečí?
- Jak je rozpoznat například od vos a sršní?

Pro práci s těmito preparáty můžeme použít vzorový laboratorní protokol viz příloha č. 2.

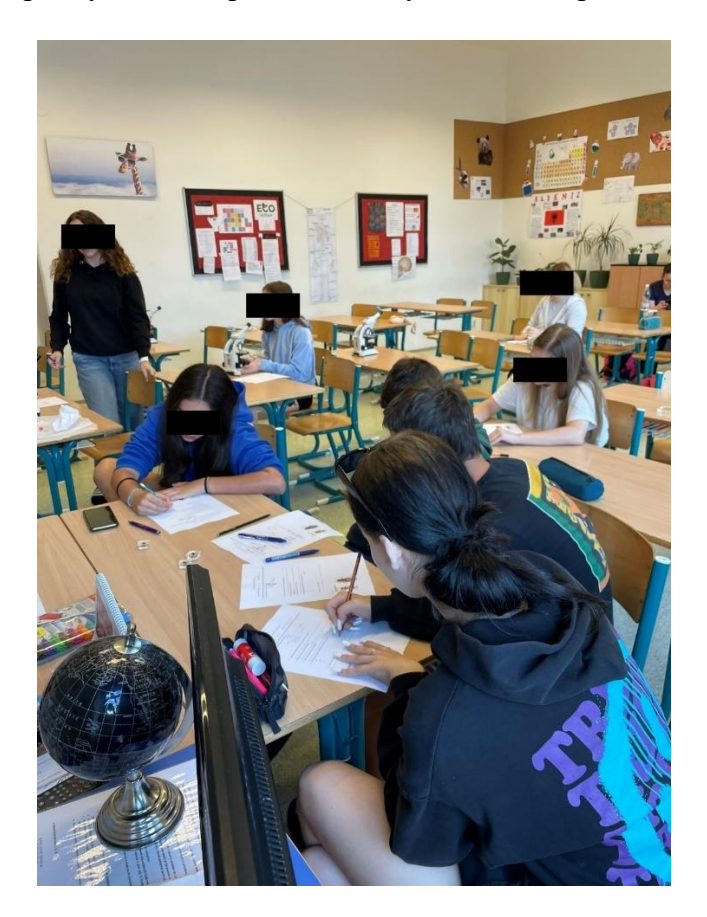

*Obrázek 16 Práce žáků s preparáty včely medonosné (Mladá Boleslav, 26. 4. 2024)*

#### **4.3 Fáze klíčení hrachu/kukuřice v epoxidové pryskyřici**

#### **4.3.1 Metodologie zhotovení**

Výroba této pomůcky trvala nejdéle, jelikož bylo třeba počkat, než rostliny vyklíčí. K vyhotovení učební pomůcky byl použit tento materiál: kromě semen obou rostlin (hrachu setého a kukuřice seté) byla obstarána ještě dvousložková epoxidová pryskyřice. Poslední pomůcka na tvorbu byla forma, do které se naklíčená semena zalévala a která sloužila pouze jako forma pro vytvrdnutí. Aby byl proces klíčení semen urychlen, byla vložena do vody, kde měla dostatek živin. Semena byla dávána klíčit do vody postupně po jednom dni, aby bylo docíleno různých fází. Poslední fáze klíčení nastala po týdnu čekání. V momentu, kdy byla semena dostatečně vyklíčená, začalo se se zaléváním. Postup byl totožný jako při zalévání včely medonosné (viz kapitola 4.2.1). Rozdílné bylo jen použití odlévací formy. Což pro hrách a kukuřici byla plastová krabička, která byla zvolena vzhledem k vhodnému tvaru a velikosti. Semena od každé rostliny byla zalita do jednotlivých forem. Z předchozí zkušenosti se zaléváním biologického materiálu do epoxidu bylo rozhodnuto, že se výsledná pomůcka nechá ve formě vytvrdnou zhruba 24 hodin, aby byla jistota, že se při vyndávání z formy neponičí a že je opravdu dostatečně vytvrzená. Takto zhotovenému preparátu byl už pouze na hranu nalepen štítek s popisem.

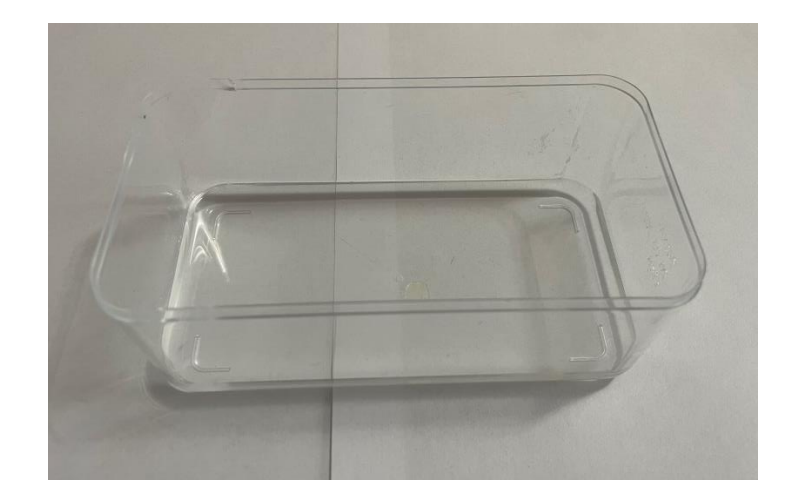

#### **4.3.2 Fotodokumentace výroby učební pomůcky**

*Obrázek 17 První vrstva epoxidu ve formě bez naklíčených semen (Kosmonosy, 10. 4. 2024)*

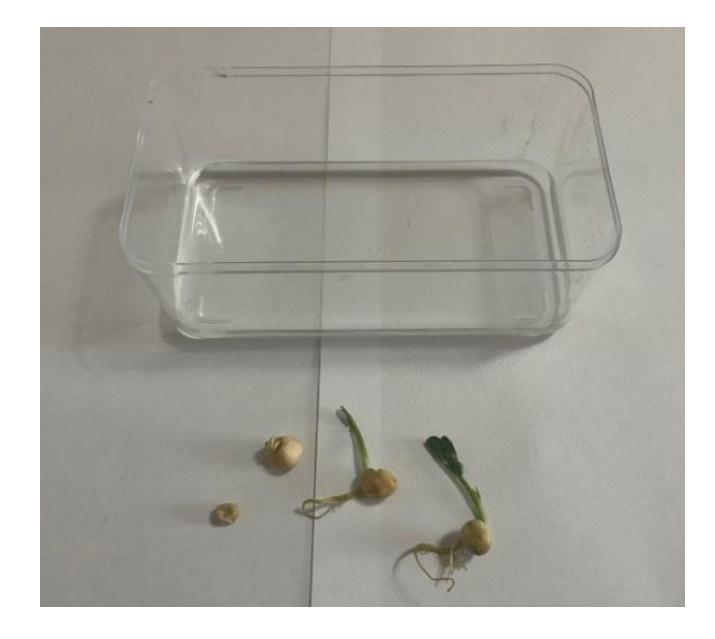

*Obrázek 18 Připravená semena hrachu a epoxid (Kosmonosy, 10. 4. 2024)*

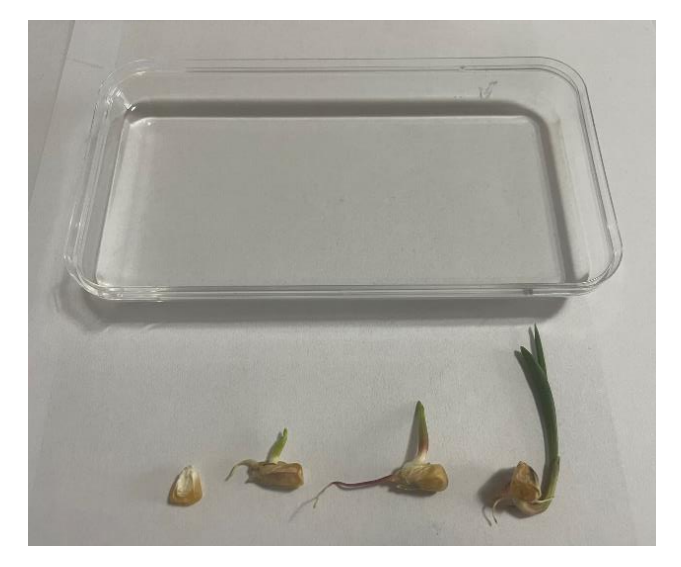

*Obrázek 19 Připravená semena kukuřice a epoxid (Kosmonosy, 10. 4. 2024)*

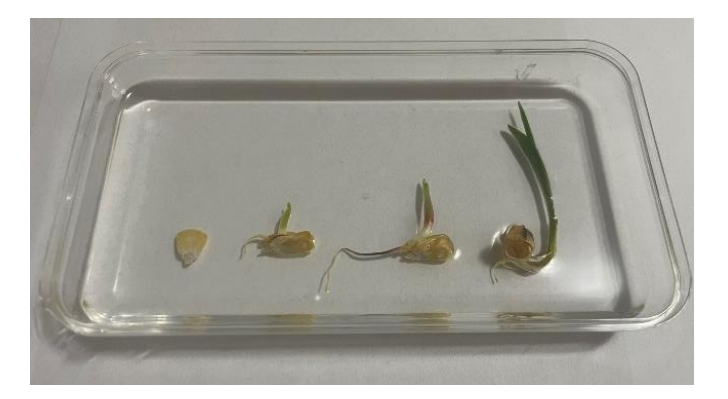

*Obrázek 20 Zalitá semena hrachu v první vrstvě epoxidu (Kosmonosy, 10. 4. 2024)*

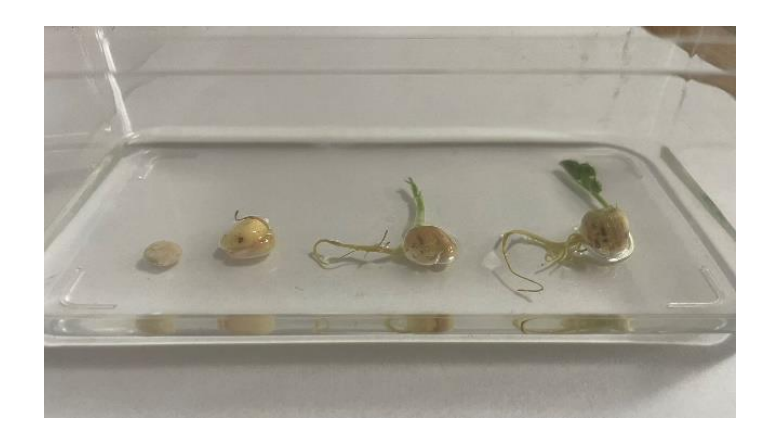

*Obrázek 21 Zalitá semena kukuřice v první vrstvě epoxidu (Kosmonosy, 10. 4. 2024)*

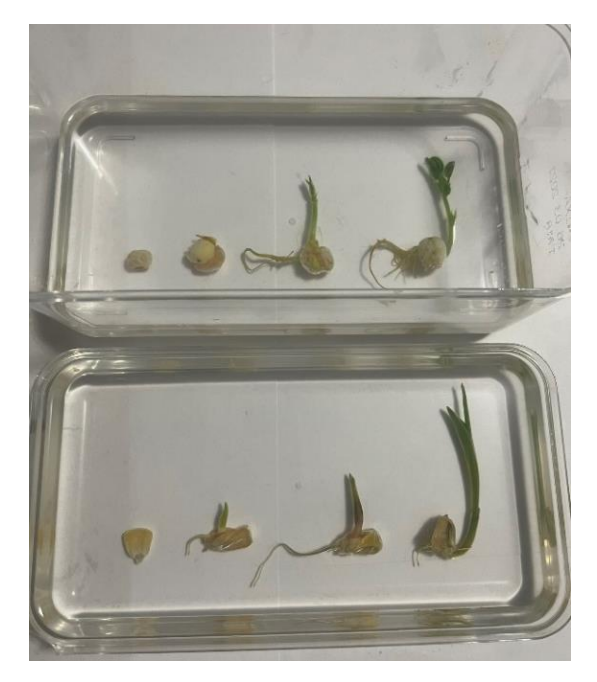

*Obrázek 22 Zalitá semena ve druhé vrstvě epoxidu (Kosmonosy, 10. 4. 2024)*

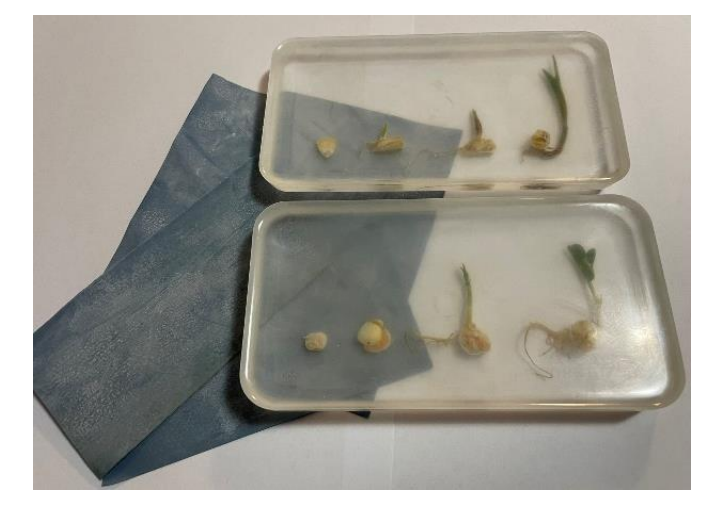

*Obrázek 23 Zbroušené preparáty (Kosmonosy, 12. 4. 2024)*

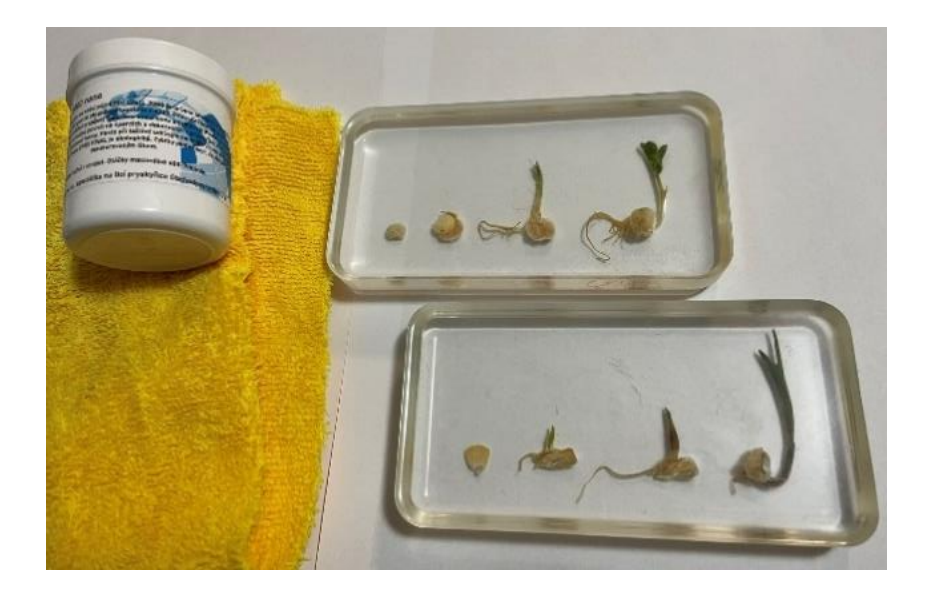

*Obrázek 24 Preparáty vyleštěné pomocí pasty (Kosmonosy, 12. 4. 2024)*

#### **4.3.3 Metodologie pro učitele pro práci s žáky**

Toto téma bylo po analýze učebnic (Žídková et al., 2017; Peterová et al., 2018; Vaněčková, 2006; Švecová, 2007) zařazeno do sedmého ročníku, kde se v rámci hodin přírodopisu probírá velký tematický celek "botanika". Tento celek je v hodinách probírán zejména během druhého pololetí. Je to také ideální situace, jak pozorovat rostliny venku, přímo ve volné přírodě. Pokud z jakéhokoliv důvodu není možnost pozorovat rostliny ve volné přírodě, můžeme ve výuce využít učební pomůcku, která byla vytvořena v rámci této diplomové práce. Pokud bychom chtěli hledat menší tematický celek, kam toto téma zapadá, bude se jednat o rostliny krytosemenné. U hrachu setého je jeho zařazení mezi dvouděložné rostliny čeledi bobovité. U kukuřice se jedná o skupinu jednoděložných rostlin čeledi lipnicovitých.

Velkou výhodnou tohoto preparátu je jeho nenáročnost na použití ve výuce. Žáci k práci s preparátem nebudou totiž potřebovat žádné další pomůcky. Jediné, co musí zajistit učitel, je uskladnění preparátu na tmavém místě, kam nedopadá sluneční světlo. Vystavování slunečnímu záření by mohlo způsobit žloutnutí epoxidové pryskyřice, což je nežádoucí.

Při práci s preparátem žáci pracují například s návodnými otázkami typu:

- Jak bys popsal, co se s rostlinou děje?
- Kolik fází klíčení je na preparátu zobrazeno?
- Jaký je mezi rostlinami rozdíl?
- Co mají rostliny společného?
- Jsou plody těchto rostlin jedlé?
- Jaké podmínky rostliny potřebují pro klíčení?
- Která z rostlin je v těchto podmínkách náročnější?

Pro práci s těmito preparáty můžeme použít vzorový laboratorní protokol viz příloha č. 3.

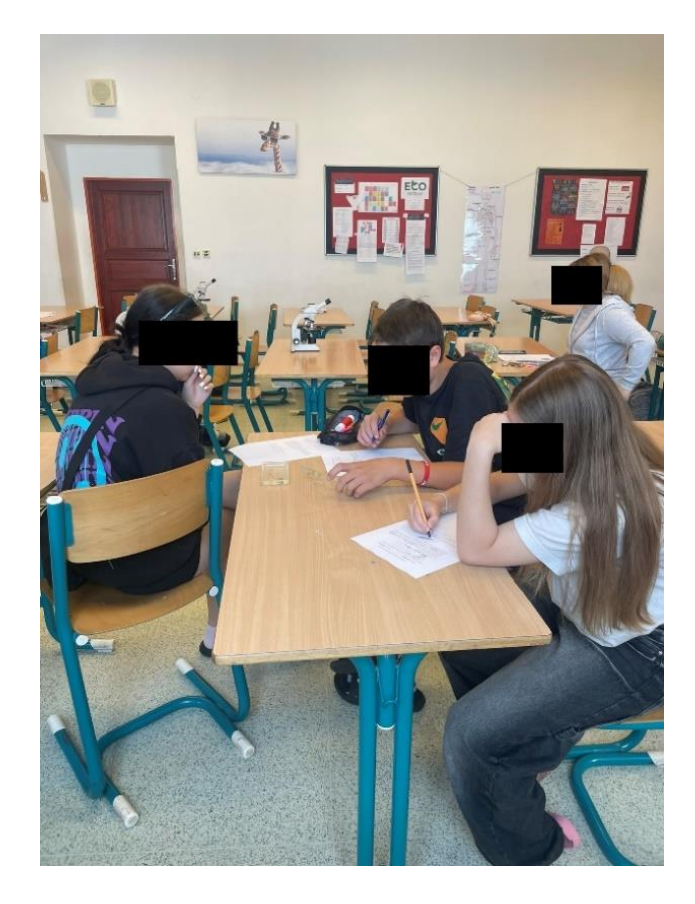

*Obrázek 25 Práce žáků s preparátem hrachu (Maldá Boleslav, 19. 4. 2024)*

#### **4.4 3D výtisk neuronu**

#### **4.4.1 Metodologie zhotovení**

K vytvoření modelu byl použit volně dostupný online program Tinkercad. Zde byl za pomoci základních geometrických tvarů (válce, kvádry) a nakreslených tvarů sestrojen model neuronu – nervové buňky. Následně byl soubor uložen na úložiště v PC ve formátu STL, který lze použít v programu PrusaSlicer. V programu PrusaSlicer byl model naformátován pro tisk (bylo nastaveno procento výplně, nastaveny podpěry pro tisk, byl zadán použitý materiál atd.) a uložen v jazyce G-CODE, který se používá pro předání pokynů 3D tiskárnám, jak se mají pohybovat, jakou rychlostí, kdy a kde mají začít a skončit zadanou práci. K přenesení souboru z počítače do tiskárny byla použita paměťová karta. Konečnou fází byl samotný tisk, který byl proveden na tiskárně Original Prusa i3 MK3. Do použité tiskárny byl vložen filament bílé barvy. Následně byl přímo na display tiskárny zvolen přenesený soubor a podle nastavených hodnot z PC se začala tiskárna nahřívat. Na tiskárně se musí nahřát dvě části. První je extrudér, který nanáší vytlačovaný filament a druhá je podložka na kterou se filament nanáší. Jakmile tiskárna dokončila svoji práci a výtisk byl hotový, musel být z podložky odlomen a s využitím malých nůžek na něm byla začišťěna vlákna filamentu, která na modelu přebývala. Takto byl proces opakován několikrát, dokud nebyl vytisknutý požadovaný počet modelů potřebných pro výuku a pro práci s laboratorním protokolem.

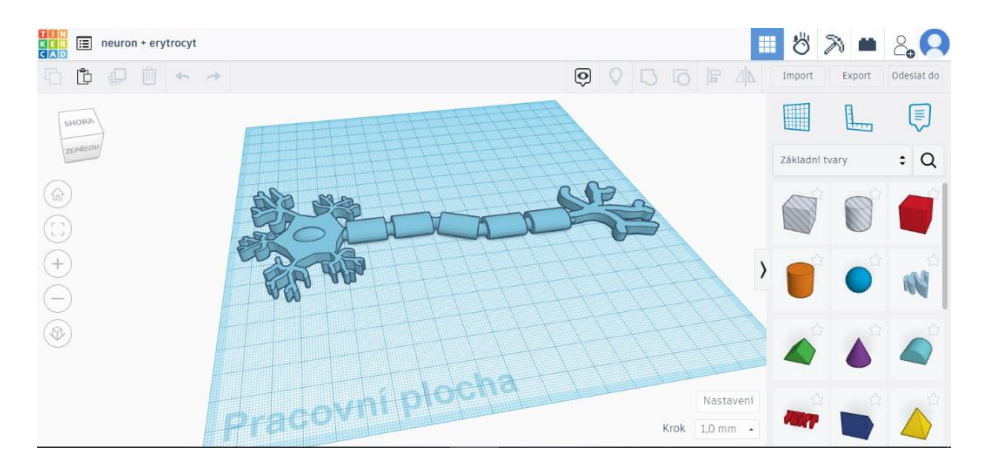

#### **4.4.2 Fotodokumentace výroby učební pomůcky**

*Obrázek 26 Sestrojený model v aplikaci Tinkercad (Kosmonosy, 22. 1. 2024)*

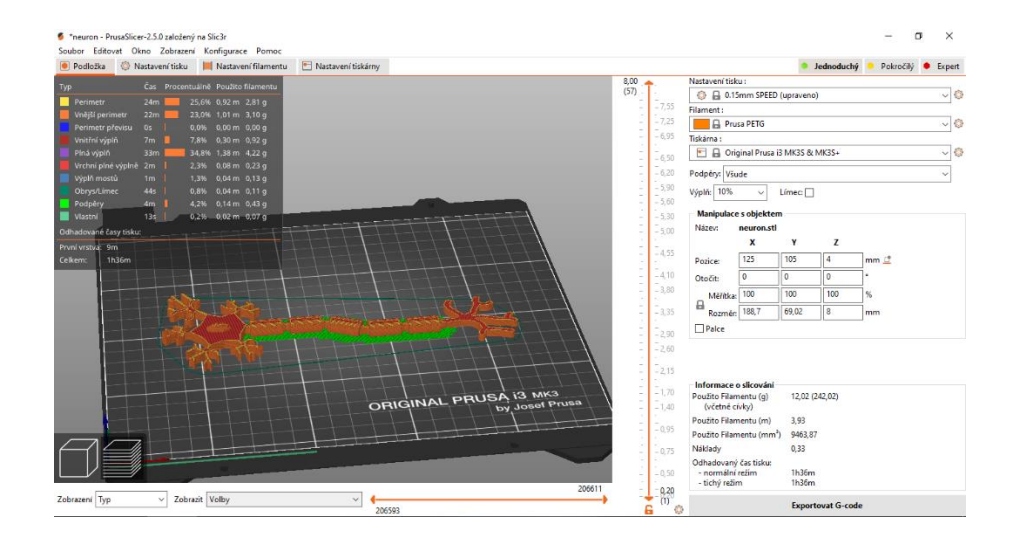

*Obrázek 27 Nastavený model před tiskem v aplikaci PrusaSlicer (Kosmonosy, 22. 1. 2024)*

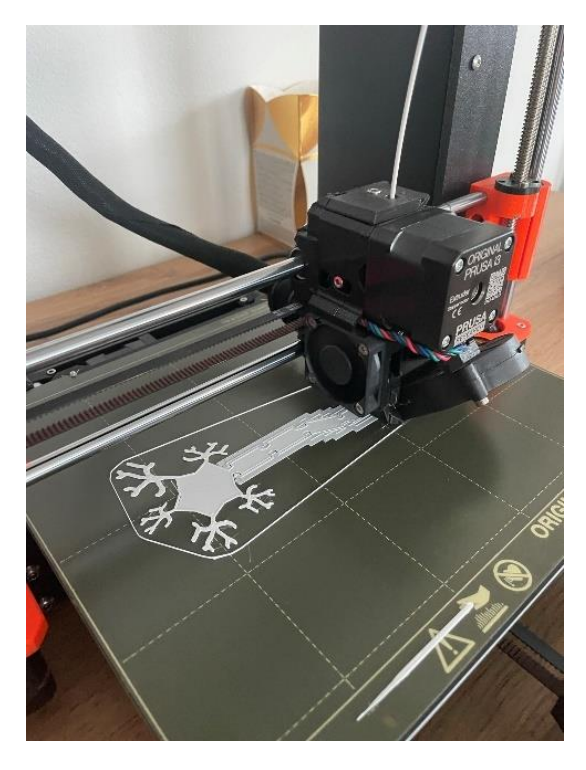

*Obrázek 28 Model neuronu na začátku tisku (Mladá Boleslav, 23. 1. 2024)*

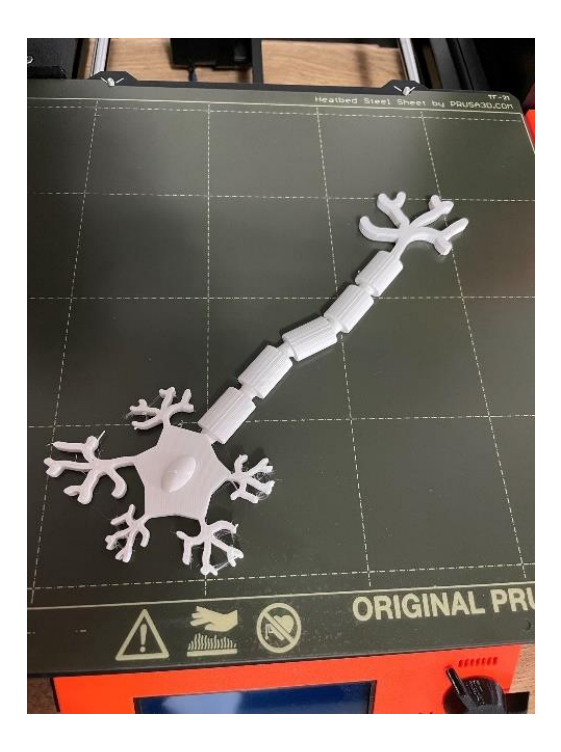

*Obrázek 29 Vytisknutý model neuronu (Mladá Boleslav, 23. 1. 2024)*

#### **4.4.3 Metodologie pro učitele pro práci s žáky**

3D model neuronu lze použít při výuce přírodopisu v 8. ročníku základní školy a odpovídajícím ročníku víceletých gymnázií. Je vhodné ho zařadit do tematického celku biologie člověka – "Nervová tkáň."

Při práci s modelem ve vyučovací hodině můžeme nechat žáky pozorovat model a nechat jim ho popsat pomocí jiné učebnice, kterou mají k dispozici. Dále na modelu necháme žáky najít jádro této buňky, tělo, dendrity, axon, myelinovou pochvu a místa, kde bude docházet k synapsi. Pokud máme k dispozici více modelů, nabízí se žákům ukázat, jak na sebe neurony navazují. Dále budeme s žáky pracovat s otázkami, jako jsou například:

- Co je to vlastně neuron?
- Kolik jader má tato buňka?
- K čemu slouží dendrity a axon?
- Kde se nachází myelinová pochva a k čemu na neuronu slouží?
- Co je to synapse a na jakém principu funguje?
- Kde v těle člověka bychom neurony hledali?
- Kolik neuronů má člověk?

Pro práci s tímto modelem můžeme použít vzorový laboratorní protokol viz příloha č. 4.

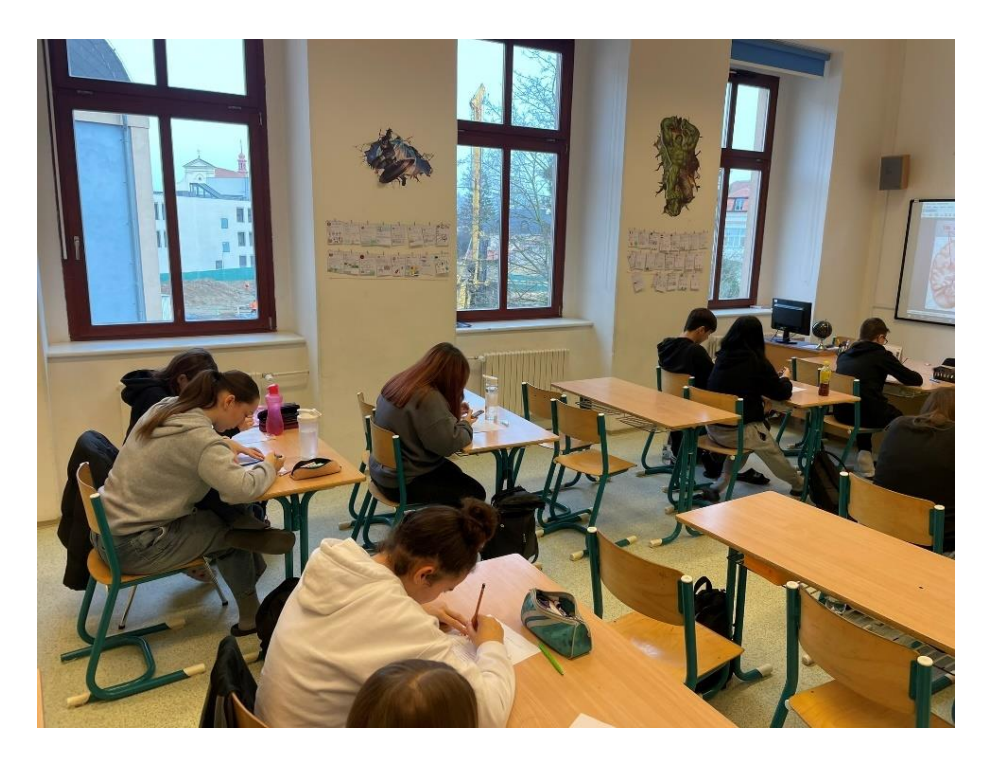

*Obrázek 30 Práce žáků s hotovým 3D modelem (Mladá Boleslav, 26. 1. 2024)*

# **4.5 Skládačka – rozřezané litosférické desky pomocí řezacího plotru**

#### **4.5.1 Metodologie zhotovení**

Jako první bylo třeba obstarat mapu litosférických desek. Mapa, se kterou bylo pracováno, je z webové stránky kreacionismus.cz a následně byla upravena v programu Malování, aby měla požadovaný vzhled pro program Inkscape. Obrázky, které lze volně stáhnout z internetu, mají většinou formát JPEG, PNG, BMP, GIF. To je tzv. bitmapové zobrazení, které pracuje na základě barevných bodů. Pro řezací plotr je však potřeba použít obraz ve vektorové grafice, který pracuje na základě křivek. Na převedení mapy z bitmapového zobrazení na vektorové byl použit program Inkscape a to ze dvou důvodů. Zaprvé je v češtině a zadruhé je volně stažitelný z internetu. Do programu byla nahrána vytvořená mapa ve formátu PNG. Následně byla v programu zvolena možnost "vektorizovat bitmapu" a nastaveny požadované hodnoty (viz obrázek č. 33 v kapitole 4.5.2). V programu bylo zvoleno "použít" a zobrazil se vytrasovaný obrázek přes původní. Původní byl smazán (viz obrázek č. 35 v kapitole 4.5.2) a zůstal pouze vektorový obraz mapy. Ten byl nakonec uložen ve formátu SVG. Takto nachystaný soubor je možné použít pro řezací plotr. V programu byla při uložení zvolena možnost uložení ve formátu "Plain SVG", což je v podstatě stejné, jako SVG, ale pokud bychom chtěli sobour znovu upravovat v programu Inkscape, načte se nám se souborem také jeho historie změn. K řezání byl použit řezací laserový plotr značky Thunder. Pro komunikaci s tímto přístrojem posloužil program LightBurn Software. Do tohoto softwarového programu byl nahrán soubor ve formátu SVG. Jelikož pro učební pomůcky rozřezaných litosférických desek bylo zvolené průhledné plexisklo, byl nastaven v programu tento materiál. V LightBurn Software se ještě doplnila na jednotlivé dílky čísla, které plotr vygravíroval, a to z toho důvodu, aby bylo poznat, kterou stranou nahoru se má mapa skládat. Zbytek práce už odvedl přístroj. Nakonec byly rozřezané mapy vyndány z plotru a z jednotlivých dílků byla sundána fólie, která plexisklo chránila. Ke každé rozřezané mapě byla vytisknuta a pomocí laminátoru zatavena obrysová mapa světa (Kartografie Praha, a.s., 2019), přes kterou se bude skládačka skládat. Dále je ke každé mapě nachystaný seznam litosférických desek očíslovaných podle čísel dílků. Skládačka byla vyhotovena ve dvou verzích podle náročnosti. Jednoduší verze má na každém dílku číslo, které se shoduje s číslem na přiložené kartičce, a je tak jednodušší skládačku sestavit a určit názvy desek. U těžší verze chybí vygravírovaná čísla a je tedy náročnější na skládání a určování desek.

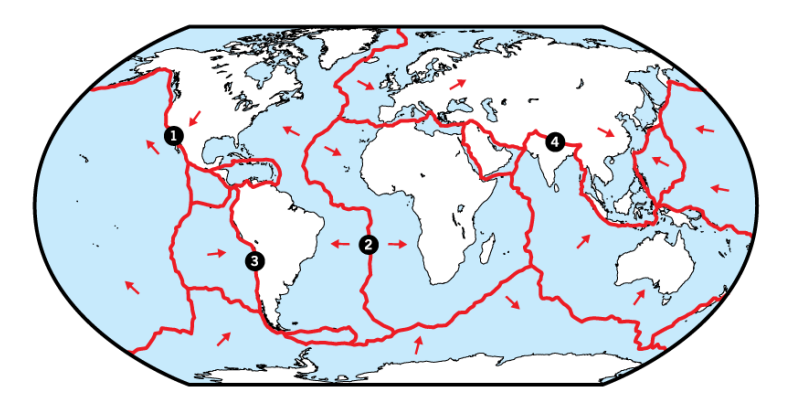

## **4.5.2 Fotodokumentace výroby učební pomůcky**

*Obrázek 31 Původní mapa z webu kreacionismus.cz (Akrman, 2018)*

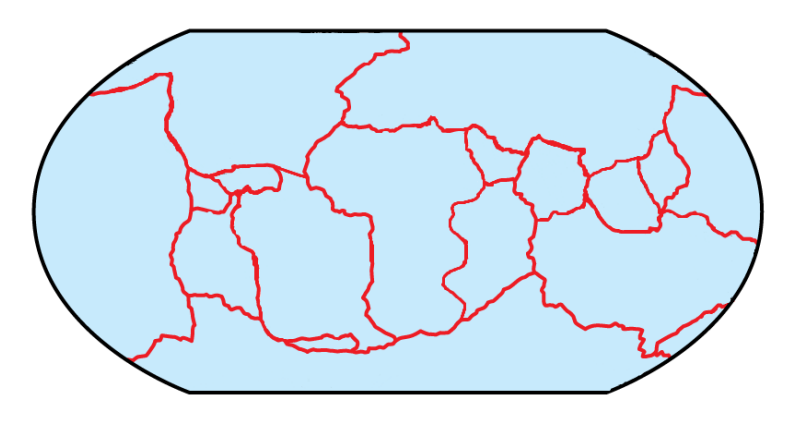

*Obrázek 32 Upravená mapa v programu Malování (Kosmonosy, 18. 4. 2024)*

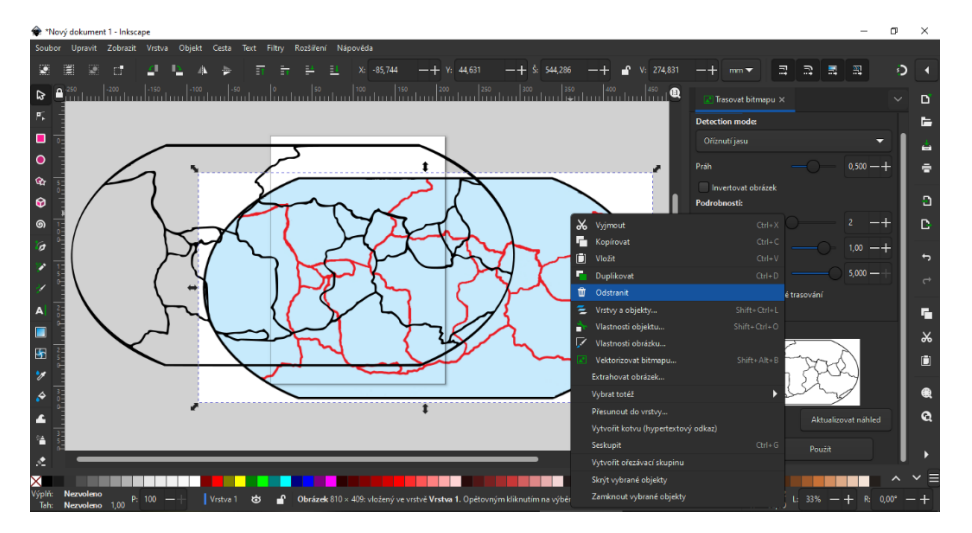

*Obrázek 33 Úprava mapy v programu Inkscape (Kosmonosy, 18. 4. 2024)*

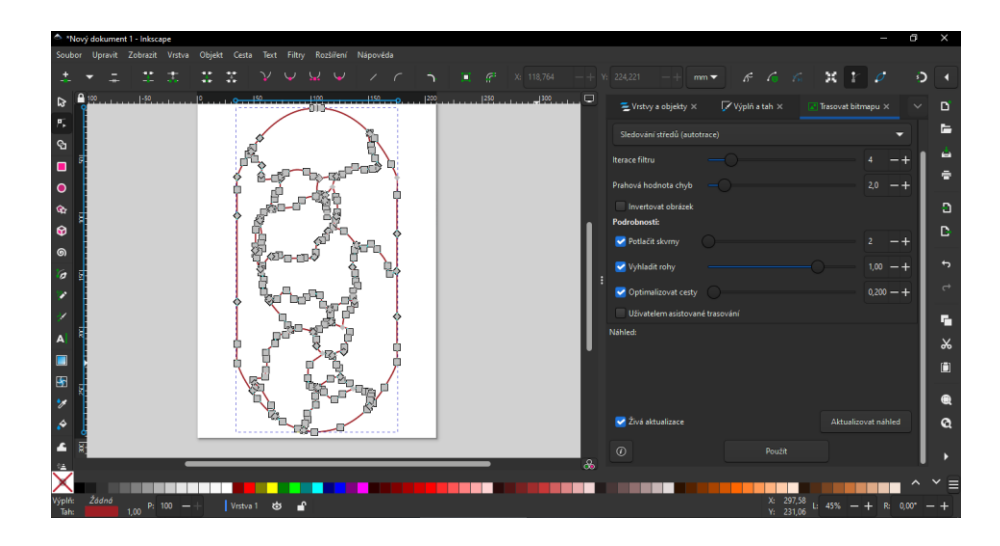

*Obrázek 34 Úprava mapy v programu Inkscape – posunutí jednotlivých bodů (Kosmonosy, 18. 4. 2024)*

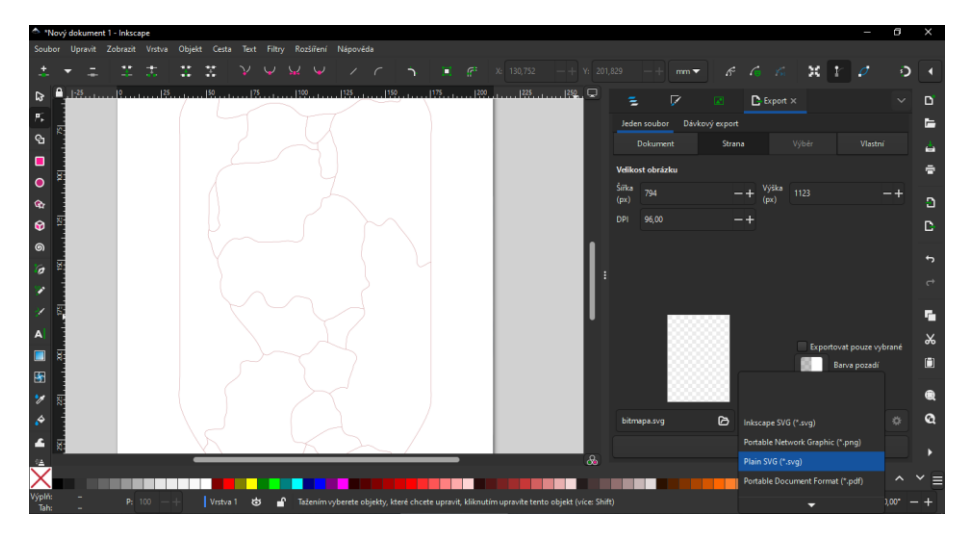

*Obrázek 35 Úprava mapy v programu Inkscape – uložení ve formátu "Plain SVG" (Kosmonosy, 18. 4. 2024)*

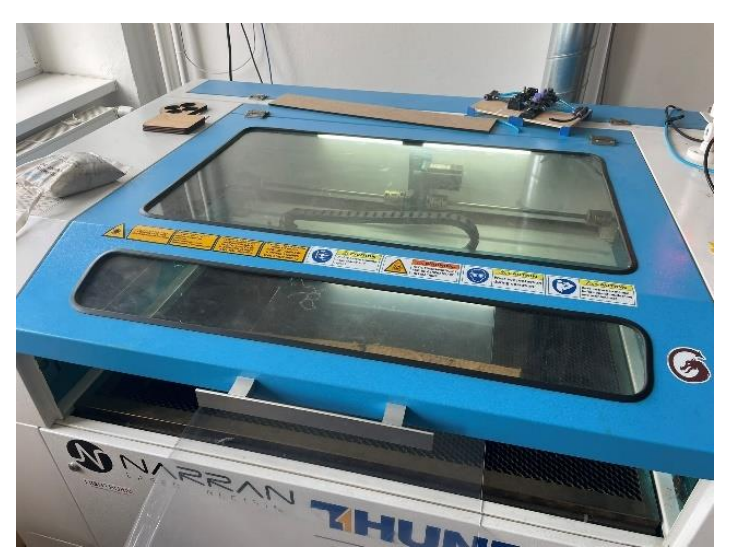

*Obrázek 36 Použitý laserový ploter (Liberec, 22. 4. 2024)*

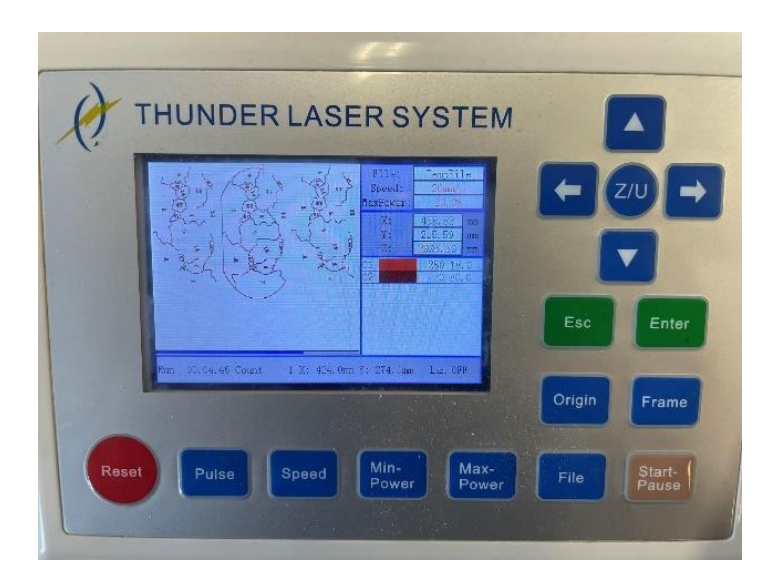

*Obrázek 37 Obrazovka na řezacím plotru (Liberec, 22. 4. 2024)*

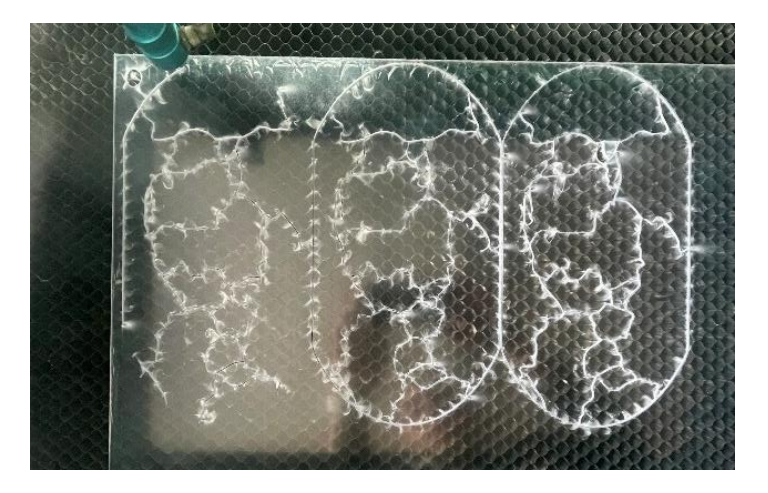

*Obrázek 38 Proces při řezání (Liberec, 22. 4. 2024)*

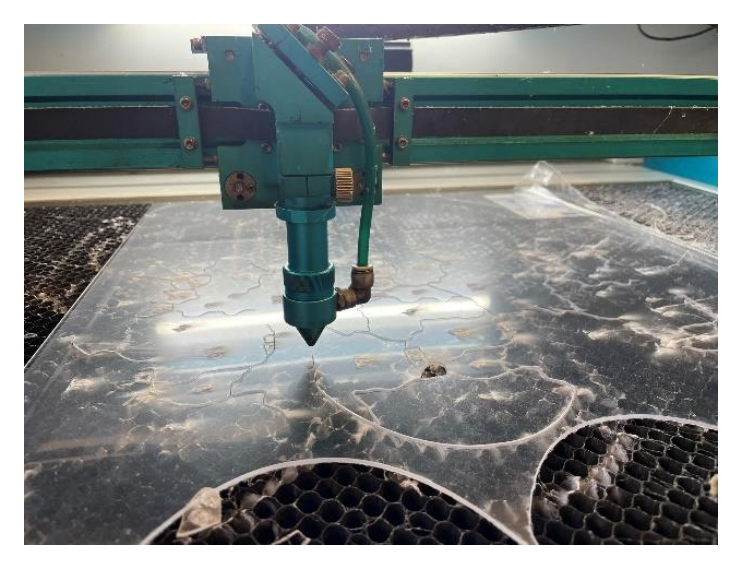

*Obrázek 39 Proces při řezání (Liberec, 22. 4. 2024)*

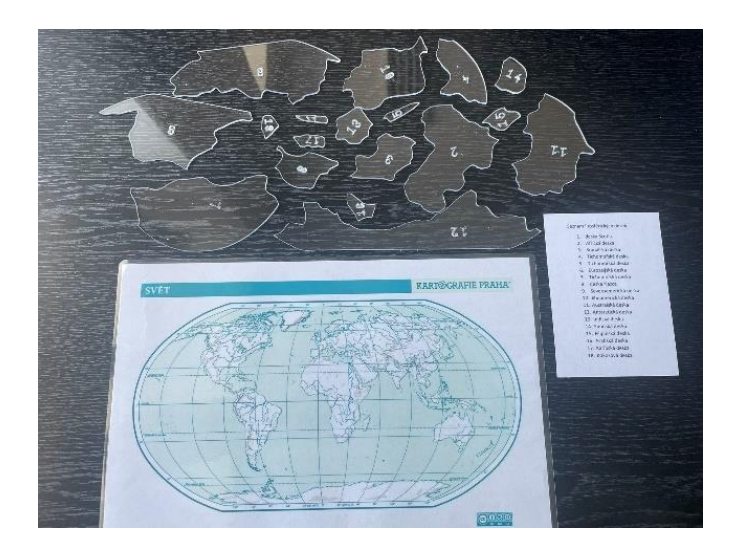

*Obrázek 40 Připravená pomůcka pro práci (Mladá Boleslav, 23. 4. 2024)*

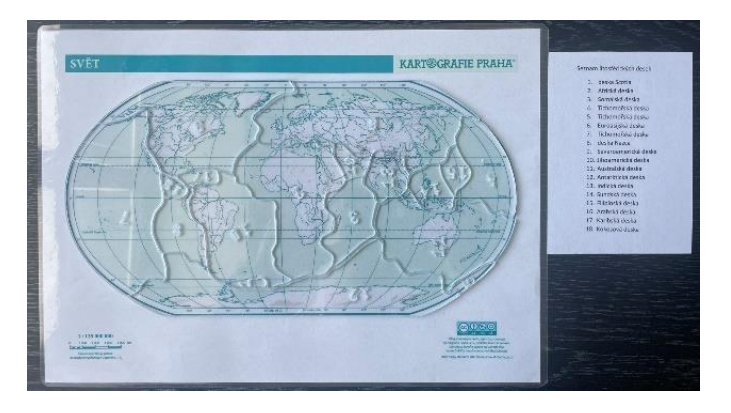

*Obrázek 41 Finální složená pomůcka (Mladá Boleslav, 23. 4. 2024)*

### **4.5.3 Metodologie pro učitele pro práci s žáky**

Připravenou skládačku litosférických desek můžeme využít v hodinách přírodopisu v 9. ročníku základní školy a odpovídajícím ročníku víceletých gymnázií. Model využijeme buď na začátku tematického celku "Sopečné činnosti", nebo na jejím konci k opakování látky.

Necháme žáky skládačku sestavit a poté jim zadáme několik úkolů:

- Co je to litosféra?
- Co je to astenosféra?
- Co se děje na styku litosférických desek?
- Odhadněte, kde je vysoká pravděpodobnost zemětřesení.
- Které státy světa bude ovlivňovat tektonická činnost a jak?

Pro práci s těmito preparáty můžeme použít vzorový laboratorní protokol viz příloha č. 5.

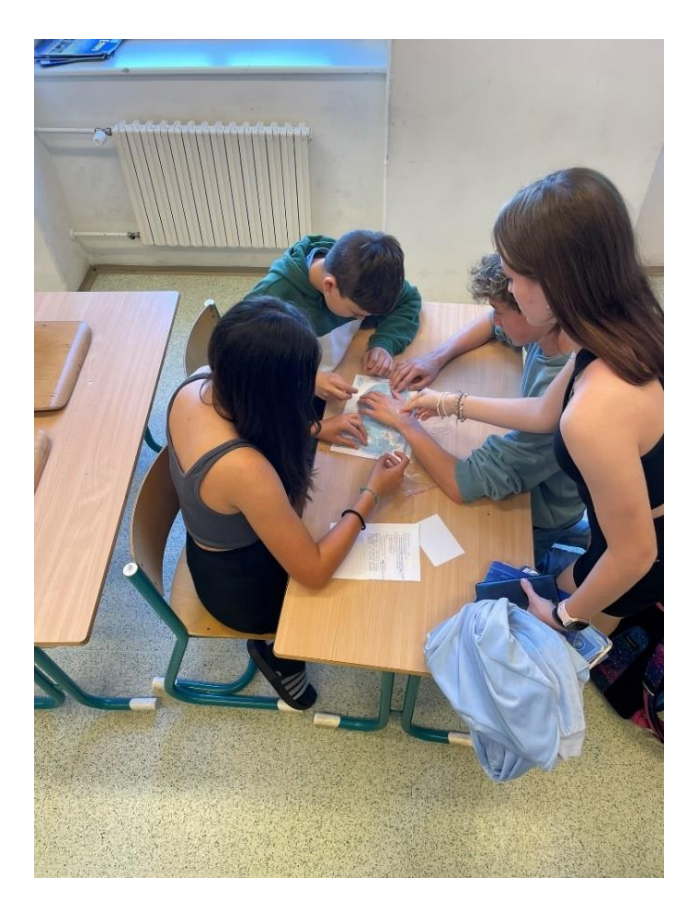

*Obrázek 42 Práce žáků se skládačkou (Mladá Boleslav, 17. 5. 2024)*

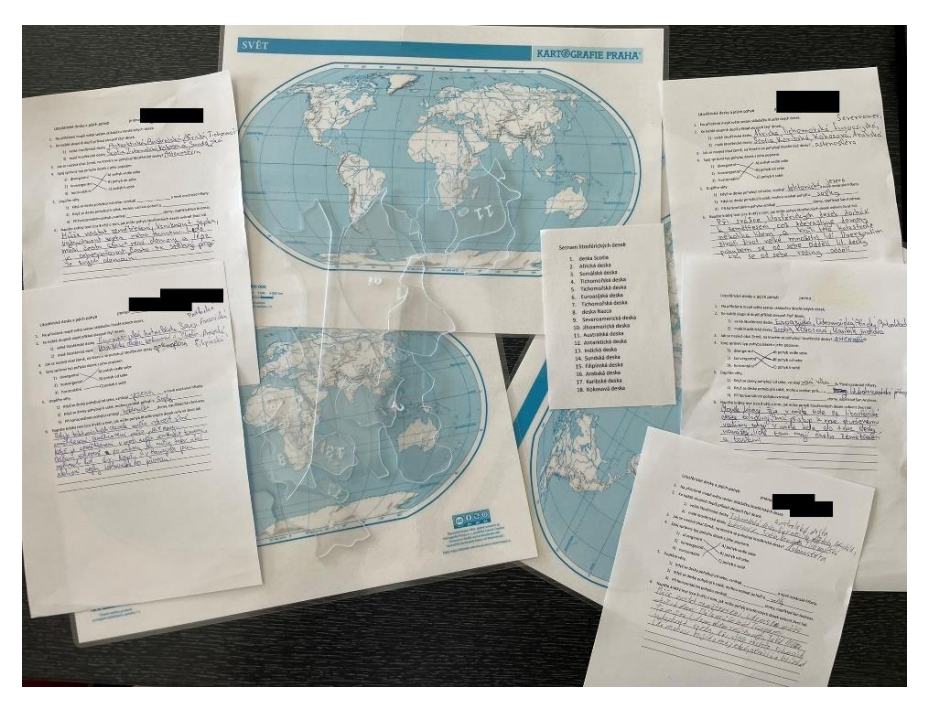

*Obrázek 43 Vypracované protokoly ke skládačce (Mladá Boleslav, 17. 5. 2024)*

# **5 Ověření zhotovených preparátů a pomůcek v praxi**

Ověření jednotlivých preparátů a pomůcek bylo provedeno na vybrané základní škole – Základní škola Mladá Boleslav Komenského náměstí 91, příspěvková organizace. Všechny preparáty a pomůcky si vyzkoušeli žáci druhého stupně, tj. šestých až devátých tříd, v hodinách přírodopisu a dalších přírodopisně zaměřených předmětech.

Výuka s využitím vyrobených učebních pomůcek proběhla ve školním roce 2023/2024. Hodiny s učebními pomůckami byly během školního roku voleny tak, jak zapadaly do tematických plánů.

Jak uvádí Švajcrová (2018) ve své práci, zájem o studium přírodovědně zaměřených oborů klesá, a to jak v České republice, tak i v některých dalších zemích Evropy. Protože Petty (2013) přisuzuje titul nejméně oblíbené metody vyučování výkladu, a to zejména u žáků v rozmezí jedenáct až osmnáct let, bylo jedním z cílů této práce vytvořit takové přírodopisné pomůcky, které výuku obzvláštní a zatraktivní. Dle Pettyho (2013) žáci v tomto věkovém rozmezí preferují v hodinách přírodopisu z 50 % laboratorní práce a dokonce z 80 % skupinovou diskusi. Je však na zvážení, do jaké míry lze takovýto způsob vyučování praktikovat i s přihlédnutím k tomu, jak se snížila časová dotace pro vzdělávací oblast "Člověk a příroda", kam přírodopis patří (Rámcový vzdělávací program pro základní vzdělávání, 2021).

Jedna z hlavních výhod výše popsaných učebních pomůcek je jejich opakovatelná použitelnost za předpokladu, že jsou dodržena následující pravidla jejich uchování:

- skladování mikroskopických preparátů v krabičce, která je k tomu určená (plastová či dřevěna, s žebrováním umožňujícím oddělené skladování jednotlivých sklíček);
- skladování epoxidových odlitků na dostatečně tmavém místě, aby sluneční světlo neovlivnilo barvu pryskyřice;
- uložení 3D výtisků do libovolné krabičky, aby nedošlo k mechanickému poškození;
- uložení dílků plastové skládačky litosférických desek do jednotlivých pytlíčků, aby nedošlo k jejich poškrábání.

Žákům je také nutné zdůraznit, jak budou s pomůckou nebo preparátem pracovat. Problém při práci nastal pouze s jedinou pomůckou. Jednalo se o skládačku litosférických desek. Některé vyříznuté dílky skládačky jsou poměrně malé a několika žákům se povedlo dílek ztratit. Musela se tak z celkových dvanácti sad jedna rozpustit a doplnit z ní chybějící dílky v ostatních sadách. Práce se všemi ostatními pomůckami byla bezproblémová.

## **Závěr**

Téma této diplomové práce jsem si vybral z důvodu vlastní zkušenosti s vybaveností školy na hodiny přírodopisu na druhém stupni základní školy. Již několik let se aktivně podílím na vyučovacím procesu v pozici učitele a několikrát jsem se setkal s tím, že jsem chtěl dětem v hodinách přírodopisu prezentovat konkrétní téma, ale neměl jsem dostatek prostředků na to, aby to vypadalo dle mé představy. Motivovalo mě to tedy k vytvoření několika typů učebních pomůcek, které se dají použít přímo ve výuce, můžu je používat opakovaně, a dokonce se některé dají použít i ve více předmětech a posouvat tak hranice mezipředmětových vztahů.

Jako první po zvolení tohoto tématu jsem se snažil zanalyzovat kurikulární dokumenty, které se týkají vzdělávání přírodopisu na základních školách. Na základně rešerše RVP ZV, ŠVP vybrané základní školy a učebnic, které se na této škole používají, jsem stanovil pět témat, kterým se budou učební pomůcky věnovat. Dohledal jsem si i jiné, již hotové práce a chtěl jsem vytvořit něco odlišného. Proto jsem se snažil, aby byly pomůcky vyrobeny několika způsoby a také aby se týkaly odlišných tematických celků vyučovaných v různých ročnících druhého stupně základní školy.

Jedním z hlavních cílů bylo stanovit návrhy na vybrané pomůcky včetně podrobných návodů jejich výroby a metodických postupů, jak s nimi pracovat přímo ve výuce přírodopisu. Tohoto hlavního cíle bylo dosaženo a všechny navržené pomůcky i biologické preparáty se podařilo reálně vytvořit. Celkem se jednalo o pět různých pomůcek, které je možné využít přímo ve vyučovací jednotce. Ke každé pomůcce jsem také sestavil vzorový laboratorní protokol, který je možné dle potřeby upravovat. Velkým benefitem zhotovených pomůcek je jejich různorodost a možnosti přesahu do dalších předmětů základní školy. Rozšířením této práce by mohla být širší škála jednotlivých výrobků.

Posledním cílem této práce bylo prakticky zjistit, zda se dají zhotovené pomůcky opravdu využít ve výuce, jak se s nimi bude žákům pracovat a jestli práce s nimi nemá nějaká úskalí. Provedl jsem tedy ověření pomůcek ve výuce a všechny jsem je otestoval na vybrané základní škole. Výuka proběhla vždy dobře, a pokud žáci dodržovali jasně daná pravidla, jak s pomůckami pracovat a manipulovat, byla pak práce snadná a zábavná.

Hodiny, kde učitel využívá takovéto pomůcky, považuji za náročnější, co se týče přípravy, současně ale také za atraktivnější pro žáky. Využitím pomůcek ve výuce může učitel zvyšovat motivaci svých žáků o danou problematiku a celkově zájem o přírodopis. Proto věřím, že moje práce může být pro ostatní učitele užitečná a může je motivovat k vytváření dalších podobných pomůcek, kterými zpestří výuku svým žákům. Práce může učitelům ukázat, že tvorba pomůcek nemusí být složitá ani materiálně náročná. Věřím, že při dostatku času a zdatnosti žáků lze některé pomůcky vytvářet i společně s nimi přímo v hodinách.

## **Použité zdroje**

#### **Literatura**

ALTMANN, Antonín, 1966. *Přírodniny ve vyučování přírodopisu a biologii.* Praha: Státní pedagogické nakladatelství.

ALTMANN, Antonín, 1972*. Přírodniny ve vyučování biologii a geologii*. 2. upr. vyd. Praha: Státní pedagogické nakladatelství.

ALTMANN, Antonín, 1975. *Metody a zásady ve výuce biologii*. Praha: Státní pedagogické nakladatelství.

FRIŠHONS, Jan, et al., 2020. Zoologické preparáty pro výuku přírodovědy a biologie 4. Bezobratlí a menší objekty. *Živa: časopis pro biologickou práci,* roč. 2020, č. 6., s. 172-174. ISSN 0044-4812

GESCHWINDER, Jan, RŮŽIČKOVÁ Bronislava a RŮŽIČKA Evžen, 1995. *Technické prostředky ve výuce.* Olomouc: Vydavatelství Univerzity Palackého. ISBN 80-706-7584-5.

HABROVÁ, Věra, 1979. *Biologická technika*. Praha: Státní pedagogické nakladatelství.

JANIŠ, Kamil a ONDŘEJOVÁ, Edita, 2006. *Slovník pojmů z obecné didaktiky*. Opava: Slezská univerzita, Filozoficko-přírodovědecká fakulta, Ústav pedagogických a psychologických věd. ISBN 80-7248-352-8.

KALHOUS, Zdeněk, 2002. *Školní didaktika*. Praha: Portál. ISBN 80-7178-253-X.

KNOZ, Jan a OPRAVILOVÁ, Věra, 1992. *Základy mikroskopické techniky*. Brno: Masarykova univerzita. ISBN 80-2100-473-8.

KREMER, Bruno P., 2013. *Mikroskop zcela jednoduše: preparace, barvení i digitální mikrofotografie krok za krokem*. Praha: Aventinum. ISBN 97-8807-151-372-8.

KŘÍSA, Bohdan, 1989. *Sběr, preparace a konzervace rostlinného materiálu*. 2. přeprac. vyd. Praha: Státní pedagogické nakladatelství. ISBN 80-7066-034-1.

MAŇÁK, Josef, 2003. *Nárys didaktiky*. 3. vyd. Brno: Masarykova univerzita. ISBN 80-210- 3123-9.

MAŇÁK, Josef a ŠVEC, Vlastimil, 2003. *Výukové metody*. Brno: Paido. ISBN 80-7315-039- 5.

MASLOWSKI, Oton, 1990. *Didaktika biologie.* Olomouc: Univerzita Palackého.

MLEZIVA, Josef a ŠŇUPÁREK, Jaromír, 2000. *Polymery - výroba, struktura, vlastnosti a použití*. 2. přepr. vyd. Praha: Sobotáles. ISBN 80-85920-72-7.

PAVLASOVÁ, Lenka, 2014. *Přehled didaktiky biologie*. Praha: Univerzita Karlova, Pedagogická fakulta. ISBN 978-80-7290-643-7.

PETEROVÁ, Dominika et al., 2018. *Hravý přírodopis 7: pro 7. ročník ZŠ a víceletá gymnázia*. 2. vyd. Praha: Taktik. ISBN 978-80-7563-156-5.

PETLÁK, Erich, 2016. *Všeobecná didaktika*. 3. vyd. Bratislava: IRIS. ISBN 978-80-8153-064- 7.

PETTY, Geoffrey, 2013. *Moderní vyučování.* 6. rozš. a přeprac. vyd. Praha: Portál. ISBN 978- 80-262-0367-4.

PODLAHOVÁ, Libuše et al. 2007. *Učitel sekundární školy: studijní opora*. Olomouc: Univerzita Palackého v Olomouci. ISBN 978-80-244-1828-5.

PRŮCHA, Jan, WALTEROVÁ, Eliška a MAREŠ, Jiří, 1995. *Pedagogický slovník*. Praha: Portál. ISBN 80-7178-029-4.

SKALKOVÁ, Jarmila, 1999. *Obecná didaktika*. Praha: Institut sociálních věcí. ISBN 80- 85866-33-1.

SLAVÍK, Milan, 2012. *Vysokoškolská pedagogika*. Praha: Grada. ISBN 978-80-247-4054-6.

STŘÍTESKÝ, Ondřej, PRŮŠA, Josef a BACH, Martin, 2020. *Základy 3D tisku s Josefem Průšou*. Praha: Prusa research. ISBN 978-80-907798-0-8.

ŠVAJCROVÁ, Lenka, 2018. *Mikroskopická praktika pro základní školu.* Diplomová práce. Univerzita Karlova, Přírodovědecká fakulta, Katedra učitelství a didaktiky biologie. Vedoucí práce Dvořáková, Radka.

ŠVECOVÁ, Milada, MATĚJKA, Dobroslav a DUPALOVÁ, Alena, 2008. *Přírodopis 9 pro základní školy a víceletá gymnázia*. Plzeň: Fraus. ISBN 978-80-7238-587-4.

VACEK, Zdeněk, 1995. *Histologie a histologická technika*. Brno: Institut pro další vzdělávání pracovníků ve zdravotnictví. ISBN 8070132027.

VANĚČKOVÁ, Ivana, 2007. *Přírodopis 8: pro základní školy a víceletá gymnázia*. Plzeň: Fraus. ISBN 80-7238-428-7.

VINTER, Vladimír a KRÁLÍČEK, Ivo, 2016. *Začínající učitel biologie*. Olomouc: Univerzita Palackého v Olomouci. ISBN 978-80-244-5021-6.

VÍTEČKOVÁ, Miluše, 2018. *Začínající učitel: jeho potřeby a uvádění do praxe*. Brno: Paido. ISBN 978-80-7315-269-7.

ŽÍDKOVÁ, Hana et al., 2017. *Hravý přírodopis 6: pro 6. ročník ZŠ a víceletá gymnázia*. Praha: Taktik. ISBN 978-80-7563-069-8.

#### **Internetové zdroje**

AKRMAN, Pavel, 2018. Desková tektonika – skutečnost skrytá za teorií. *Kreacionismus.cz* [online]. 23.6.2018 [cit. 2024-07-08]. Dostupné z: https://kreacionismus.cz/deskova-tektonika-skutecnost-skryta-za-teorii/

ČERNÝ, Michal et al., 2015. 3D tisk ve školním prostředí. In: *Metodický portál RVP* [online] 8. 6. 2015 [cit. 2024-06-11]. ISSN 1802-4785. Dostupné z: https://clanky.rvp.cz/clanek/c/OU/19903/3D-TISK-VE-SKOLNIM-PROSTREDI.html

HILL, Roy, 2023. Kompenzace smrštění PLA, ABS a PETG při 3D tisku – návod, jak na to. *BERSERK.DESIGN* [online]. 25. 6. 2023 [cit. 2024-07-04]. Dostupné z: https://berserk.design/cs/kompenzace-smrsteni-pla-abs-a-petg-pri-3d-tisku-navod-jak-na-to

SYNPO a.s, 2020. Jak vybírat epoxidovou pryskyřici. *Epoxio.cz* [online]. 3.4.2020 [cit. 2024- 01-08]. Dostupné z: https://www.epoxio.cz/akademie/jak-vybirat-epoxidovou-pryskyrici/

REFO, spol. s r. o., 2024. Jak vybrat plotr?. *Refo.cz* [online]. 7. 5. 2024 [cit. 2023-08-01]. Dostupné z: https://material.refo.cz/obsah/17-jak-vybrat-rezaci-plotr

Kartografie Praha, a.s., 2019. *Svět – obrysová mapa*. *Skolnipotreby.cz* [online]. 15. 8. 2019 [cit. 2024-06-11]. Dostupné z: https://skolnimapy.cz/dlc/obrysova-mapa-sveta/

RAJNOCHOVÁ, Alena, 2024. Plotry. *Recenzer.cz* [online]. 17. 5. 2024 [cit. 2024-07-04]. Dostupné z: https://www.recenzer.cz/plotry/

*Rámcový vzdělávací program pro základní vzdělávání,* 2021.*[online]* Praha. MŠMT [cit. 2024- 06-11]. Dostupné z: https://www.edu.cz/wp-content/uploads/2021/07/RVP-ZV-2021.pdf

*Školní vzdělávací program pro základní vzdělávání, č.j. ZŠ MB 311/2019,* 2019. [online], 2. dopl. vyd. Základní škola Mladá Boleslav Komenského náměstí 91, příspěvková organizace [cit. 2024-06-11]. Dostupné z: https://www.2zsmb.cz/uploads/filemanager/SVP\_2ZSMB\_aktualizace\_01\_09\_2023.pdf

# **Seznam příloh**

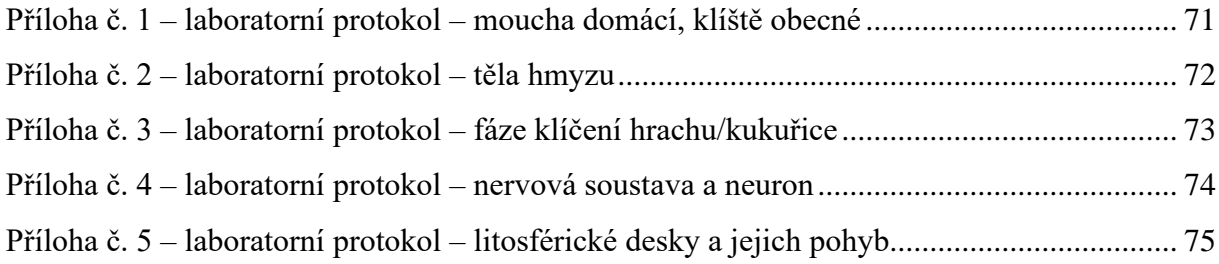

## <span id="page-70-0"></span>**Přílohy**

# **Příloha č. 1 – laboratorní protokol – moucha domácí, klíště obecné**

Laboratorní protokol – moucha domácí, klíště obecné

jméno: \_\_\_\_\_\_\_\_\_\_\_\_\_\_\_\_\_\_\_\_\_\_\_ datum: \_\_\_\_\_\_\_\_\_\_\_\_\_\_\_

- 1. Pomocí mikroskopu pozoruj vzorky křídla mouchy domácí a tělo klíštěte obecného.
- 2. Zakresli pozorované vzorky, nákresy popiš a zapiš zvětšení, které jsi na mikroskopu použil.

obr. č. 1: obr. č. 2:

3. Zařaďte oba živočichy do taxonomických skupin (říše – kmen – třída – řád – čeleď – rod).

\_\_\_\_\_\_\_\_\_\_\_\_\_\_\_\_\_\_\_\_\_\_\_\_\_\_\_\_\_\_\_\_\_\_\_\_\_\_\_\_\_\_\_\_\_\_\_\_\_\_\_\_\_\_\_\_\_\_\_\_\_\_\_

\_\_\_\_\_\_\_\_\_\_\_\_\_\_\_\_\_\_\_\_\_\_\_\_\_\_\_\_\_\_\_\_\_\_\_\_\_\_\_\_\_\_\_\_\_\_\_\_\_\_\_\_\_\_\_\_\_\_\_\_\_\_\_

\_\_\_\_\_\_\_\_\_\_\_\_\_\_\_\_\_\_\_\_\_\_\_\_\_\_\_\_\_\_\_\_\_\_\_\_\_\_\_\_\_\_\_\_\_\_\_\_\_\_\_\_\_\_\_\_\_\_\_\_\_\_\_\_\_\_\_\_\_

\_\_\_\_\_\_\_\_\_\_\_\_\_\_\_\_\_\_\_\_\_\_\_\_\_\_\_\_\_\_\_\_\_\_\_\_\_\_\_\_\_\_\_\_\_\_\_\_\_\_\_\_\_\_\_\_\_\_\_\_\_\_\_\_\_\_\_\_\_

1) moucha domácí

klíště obecné

- 4. Vysvětli pojem *kosmopolitní živočich.*
- 5. Která onemocnění mohou klíšťata přenášet?

## <span id="page-71-0"></span>**Příloha č. 2 – laboratorní protokol – těla hmyzu**

Laboratorní protokol – těla hmyzu

jméno: \_\_\_\_\_\_\_\_\_\_\_\_\_\_\_\_\_\_\_\_\_\_\_ datum: \_\_\_\_\_\_\_\_\_\_\_\_\_\_\_

- 1. Pozoruj model včely medonosné, schématem zakresli (popiš části těla) a pokus se podle přílohy určit, zda se jedná o trubce, nebo dělnici.
- 2. Zařaď včelu medonosnou do taxonomických jednotek (říše– kmen třída řád čeleď – rod).

\_\_\_\_\_\_\_\_\_\_\_\_\_\_\_\_\_\_\_\_\_\_\_\_\_\_\_\_\_\_\_\_\_\_\_\_\_\_\_\_\_\_\_\_\_\_\_\_\_\_\_\_\_\_\_\_\_\_\_\_\_\_\_\_\_\_\_\_\_

\_\_\_\_\_\_\_\_\_\_\_\_\_\_\_\_\_\_\_\_\_\_\_\_\_\_\_\_\_\_\_\_\_\_\_\_\_\_\_\_\_\_\_\_\_\_\_\_\_\_\_\_\_\_\_\_\_\_\_\_\_\_\_\_\_\_\_\_\_

\_\_\_\_\_\_\_\_\_\_\_\_\_\_\_\_\_\_\_\_\_\_\_\_\_\_\_\_\_\_\_\_\_\_\_\_\_\_\_\_\_\_\_\_\_\_\_\_\_\_\_\_\_\_\_\_\_\_\_\_\_\_\_\_\_\_\_\_\_

\_\_\_\_\_\_\_\_\_\_\_\_\_\_\_\_\_\_\_\_\_\_\_\_\_\_\_\_\_\_\_\_\_\_\_\_\_\_\_\_\_\_\_\_\_\_\_\_\_\_\_\_\_\_\_\_\_\_\_\_\_\_\_\_\_\_\_\_\_

- 3. Čím jsou včely v přírodě užitečné?
- 4. Kde mohou včely tvořit svá hnízda?

5. Nakresli, jak vypadá včelí plástev a napiš 3 její funkce.

- 1) obrázek: 2) 3)
- 6. Kdo nebo co je kleštík včelí?

příloha k protokolu:

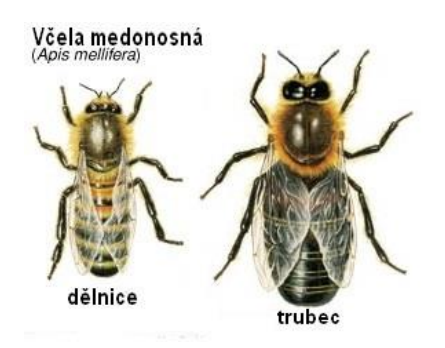
## **Příloha č. 3 – laboratorní protokol – fáze klíčení hrachu/kukuřice**

Laboratorní protokol – fáze klíčení hrachu/kukuřice

jméno: \_\_\_\_\_\_\_\_\_\_\_\_\_\_\_\_\_\_\_\_\_\_\_ datum: \_\_\_\_\_\_\_\_\_\_\_\_\_\_\_

- 1. Pozoruj jednotlivé fáze klíčení a zapiš, co se v těchto fázích s klíčícím semenem děje.
	- $1)$   $\overline{\phantom{a}}$ 2) \_\_\_\_\_\_\_\_\_\_\_\_\_\_\_\_\_\_\_\_\_\_\_\_\_\_\_\_\_\_\_\_\_\_\_\_\_\_\_\_\_\_\_\_\_\_ 3) \_\_\_\_\_\_\_\_\_\_\_\_\_\_\_\_\_\_\_\_\_\_\_\_\_\_\_\_\_\_\_\_\_\_\_\_\_\_\_\_\_\_\_\_\_\_ 4) \_\_\_\_\_\_\_\_\_\_\_\_\_\_\_\_\_\_\_\_\_\_\_\_\_\_\_\_\_\_\_\_\_\_\_\_\_\_\_\_\_\_\_\_\_\_
- 2. V textu vyber správné možnosti:

Hrách setý patří do skupiny *jednoděložných / dvouděložných* rostlin. Jeho stonek je *lodyha / stvol / stéblo.* Rostlina dorůstá zhruba *20 metrů / 2 metrů / 2 centimetrů.* Jako plod na rostlině najdeme *bobule / nažky / oříšky / lusky,* ve kterých jsou schovaná semena. Hrách patří do čeledi *růžovitých / bobovitých / brukvovitých / lilkovitých* rostlin.

3. Nakresli schéma plodu se semeny a popiš ho.

- 4. Jaké podmínky jsou vhodné pro pěstování hrachu/kukuřice?
- 5. Vysvětli rčení "házet hrách na zeď":

\_\_\_\_\_\_\_\_\_\_\_\_\_\_\_\_\_\_\_\_\_\_\_\_\_\_\_\_\_\_\_\_\_\_\_\_\_\_\_\_\_\_\_\_\_\_\_\_\_\_\_\_\_\_\_\_\_\_\_\_\_\_\_\_\_\_

\_\_\_\_\_\_\_\_\_\_\_\_\_\_\_\_\_\_\_\_\_\_\_\_\_\_\_\_\_\_\_\_\_\_\_\_\_\_\_\_\_\_\_\_\_\_\_\_\_\_\_\_\_\_\_\_\_\_\_\_\_\_\_\_\_\_

## **Příloha č. 4 – laboratorní protokol – nervová soustava a neuron**

Laboratorní protokol – nervová soustava a neuron

jméno: \_\_\_\_\_\_\_\_\_\_\_\_\_\_\_\_\_\_\_\_\_\_\_ datum: \_\_\_\_\_\_\_\_\_\_\_\_

1. Obkresli si model neuronu a popiš ho. Použij nápovědu. *tělo buňky, jádro, axon, dendrity, synapse, myelinová pochva*

2. Spoj dvojice, které k sobě patří.

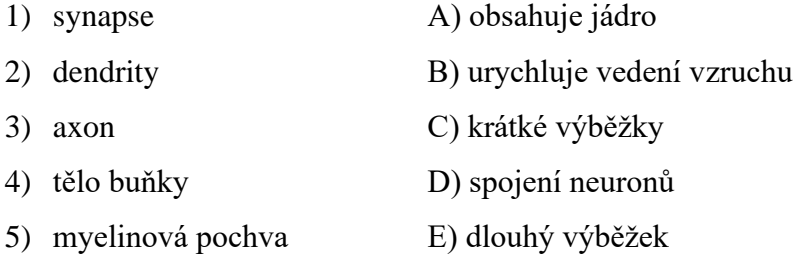

3. V textu vyber správné možnosti.

Těla neuronů tvoří *bílou / šedou* hmotu nervové soustavy. Na povrchu míchy je *bílá / šedá* hmota a uvnitř je *bílá / šedá* hmota. Povrch mozku pokrývá *bílá / šedá* kůra mozková a vnitřek vyplňuje *bílá / šedá* hmota. Neurony fungují na základě přenosu *vzruchu / tekutin.* Informaci, kterou si neurony předávají, umí posílat *jednosměrně / obousměrně.* 

- 4. Na které části se dělí nervová soustava a co do ní spadá?
	- $1)$   $\overline{\phantom{a}}$ 2) \_\_\_\_\_\_\_\_\_\_\_\_\_\_\_\_\_\_\_\_\_\_\_\_\_\_\_\_\_\_\_\_\_\_\_\_\_\_\_\_\_\_\_\_\_\_\_\_\_\_\_\_\_\_\_\_\_\_\_\_\_\_

## **Příloha č. 5 – laboratorní protokol – litosférické desky a jejich pohyb**

Laboratorní protokol – litosférické desky a jejich pohyb

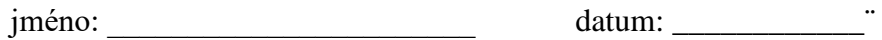

1. Na přiložené mapě světa sestav skládačku litosférických desek.

- 2. Ke každé skupině dopiš příklad alespoň čtyř desek.
	- 1) velké litosférické desky \_\_\_\_\_\_\_\_\_\_\_\_\_\_\_\_\_\_\_\_\_\_\_\_\_\_\_\_\_\_\_\_\_\_\_\_\_\_\_\_\_\_\_
	- 2) malé litosférické desky \_\_\_\_\_\_\_\_\_\_\_\_\_\_\_\_\_\_\_\_\_\_\_\_\_\_\_\_\_\_\_\_\_\_\_\_\_\_\_\_\_\_\_

\_\_\_\_\_\_\_\_\_\_\_\_\_\_\_\_\_\_\_\_\_\_\_\_\_\_\_\_\_\_\_\_\_\_\_\_\_\_\_\_\_\_\_\_\_\_\_\_\_\_\_\_\_\_\_\_\_\_\_\_\_\_\_\_\_\_\_\_

3. Jak se nazývá obal Země, na kterém se pohybují litosférické desky?

4. Spoj správný typ pohybu desek s jeho popisem.

- 1) divergentní A) pohyb vedle sebe
- 2) konvergentní B) pohyb od sebe
- 3) horizontální C) pohyb k sobě
- 5. Doplňte věty.
	- 1) Když se desky pohybují hostatelem k vznikají riftová údolí a nové oceánské hřbety.
	- 2) Když se desky pohybují k sobě, mohou vznikat \_\_\_\_\_\_\_\_\_\_\_\_\_\_\_\_\_\_\_\_\_\_\_\_\_ a subdukční zóny.
	- 3) Při horizontálním pohybu vznikají \_\_\_\_\_\_\_\_\_\_\_\_\_\_\_\_, například San Andreas.
- 6. Napište krátký text o tom, jak může pohyb litosférických desek ovlivnit život lidí.

\_\_\_\_\_\_\_\_\_\_\_\_\_\_\_\_\_\_\_\_\_\_\_\_\_\_\_\_\_\_\_\_\_\_\_\_\_\_\_\_\_\_\_\_\_\_\_\_\_\_\_\_\_\_\_\_\_\_\_\_\_\_\_\_\_\_\_\_\_

\_\_\_\_\_\_\_\_\_\_\_\_\_\_\_\_\_\_\_\_\_\_\_\_\_\_\_\_\_\_\_\_\_\_\_\_\_\_\_\_\_\_\_\_\_\_\_\_\_\_\_\_\_\_\_\_\_\_\_\_\_\_\_\_\_\_\_\_\_

\_\_\_\_\_\_\_\_\_\_\_\_\_\_\_\_\_\_\_\_\_\_\_\_\_\_\_\_\_\_\_\_\_\_\_\_\_\_\_\_\_\_\_\_\_\_\_\_\_\_\_\_\_\_\_\_\_\_\_\_\_\_\_\_\_\_\_\_\_